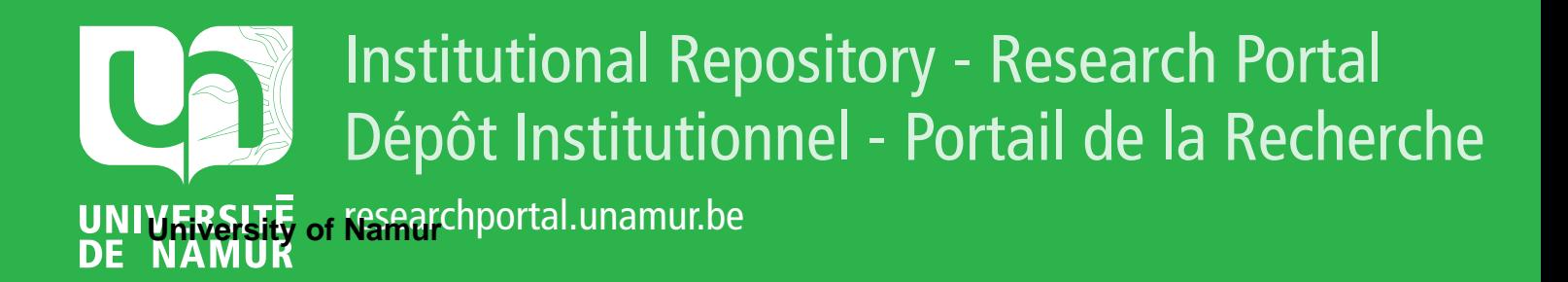

# **THESIS / THÈSE**

# **MASTER EN SCIENCES INFORMATIQUES**

**Conception et implémentation de scénarios de roaming entre réseaux LoRa**

Dubruille, Xavier

Award date: 2019

Awarding institution: Universite de Namur

[Link to publication](https://researchportal.unamur.be/fr/studentthesis/conception-et-implementation-de-scenarios-de-roaming-entre-reseaux-lora(96f7806b-bc37-4187-840d-8402f66061bc).html)

#### **General rights**

Copyright and moral rights for the publications made accessible in the public portal are retained by the authors and/or other copyright owners and it is a condition of accessing publications that users recognise and abide by the legal requirements associated with these rights.

• Users may download and print one copy of any publication from the public portal for the purpose of private study or research.

- You may not further distribute the material or use it for any profit-making activity or commercial gain
- You may freely distribute the URL identifying the publication in the public portal ?

#### **Take down policy**

If you believe that this document breaches copyright please contact us providing details, and we will remove access to the work immediately and investigate your claim.

UNIVERSITÉ DE NAMUR Faculté d'informatique Année académique 2018–2019

# Conception et implémentation de scénarios de roaming entre réseaux LoRa

Xavier Dubruille

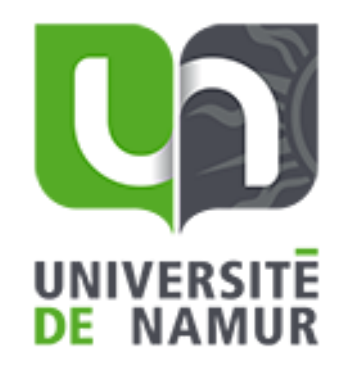

Promoteur : (Signature pour approbation du d´epˆot - REE art. 40)

Mémoire présenté en vue de l'obtention du grade de

Jean-Noël Colin

Master en Sciences Informatiques.

# <span id="page-3-0"></span>Table des matières

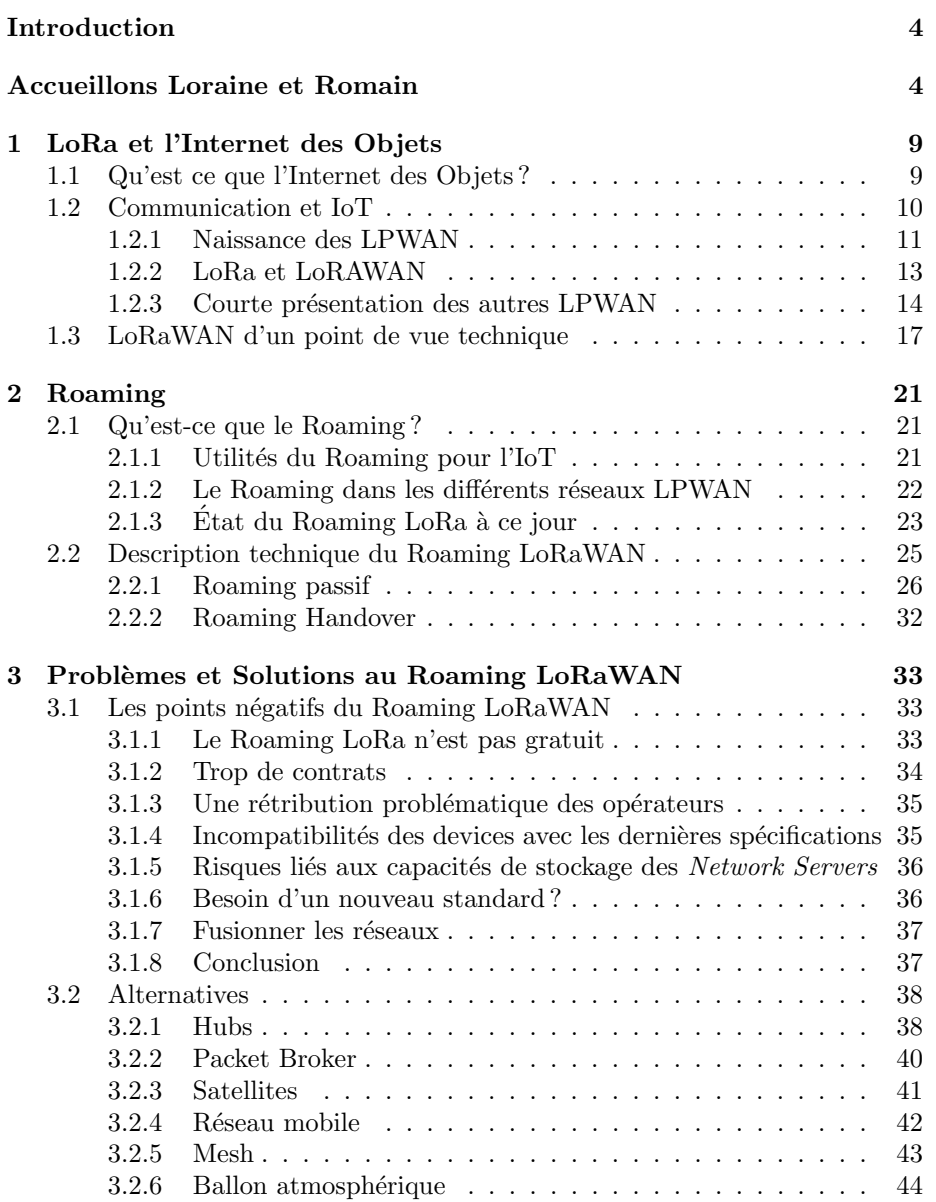

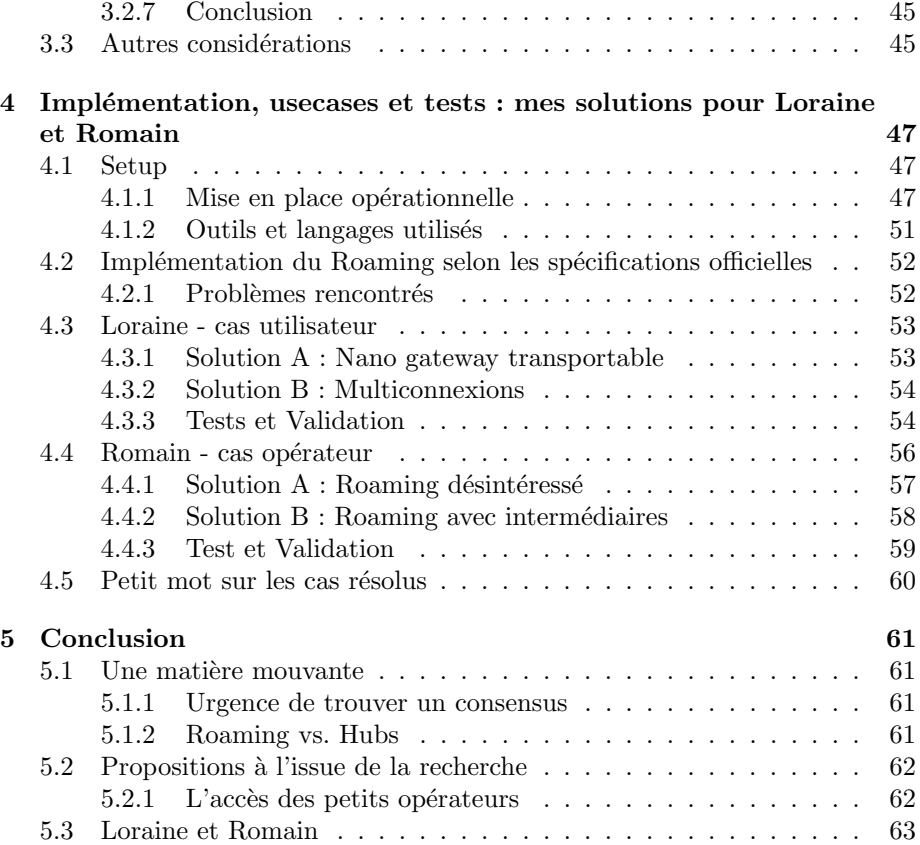

# Introduction

25 Milliards. C'est le nombre d'objets qui seront connectés en 2020 suivant la prévision de certains experts en Internet Of Things ou IoT $[18]$ 

C'est énorme et cela risque de bouleverser notre quotidien : des maisons intelligentes aux villes intelligentes en passant par tous les éléments qui peuvent être suivis, monitorés, contrôlés, optimisés...

Une bataille fait donc actuellement rage entre les réseaux de communication utilisés pour les objets connectés afin de s'imposer sur ce marché grandissant.

Dans un premier chapitre, je commencerai par brièvement présenter les différents réseaux existants. Je vais ensuite m'attarder dans le chapitre 2 sur une fonctionnalité de ces réseaux qui pourrait faire toute la différence : il s'agit du Roaming. Chaque réseau développe une approche spécifique de la question du changement d'opérateur et je détaillerai en particulier l'approche du réseau LoRaWAN : les difficultés de ce réseau à s'emparer de la problématique du Roaming pourraient le désavantager fortement par rapport à ses concurrents.

J'expose dans le chapitre 3 une analyse des avantages et inconvénients du Roaming de LoRaWAN d'un point de vue technique, mais aussi opérationnel. Pourquoi autant d'alternatives à la solution préconisée par LoRa Alliance ont-elles  $\acute{e}$ mergé? La réponse se trouve dans les défauts de praticabilité de la solution proposée.

Pour me pencher plus avant sur le fonctionnement du Roaming dans LoRaWAN, j'en ai codé la fonctionnalité et j'ai travaillé à la résolution de cas pratiques. Pour chaque cas, j'ai conçu, implémenté et testé une solution. Ces solutions seront développées dans le chapitre 4.

La complexité des solutions de Roaming pour les réseaux IoT est un préjudice pour les utilisateurs. Ils ne bénéficient de cette fonctionnalité que de façon très limitée à cause de la difficulté de la mettre en place. Il s'agit aussi d'un frein à l'accès au réseau pour les petits opérateurs. Le secteur est en pleine évolution et les choix posés par LoRa Alliance pourraient modifier considérablement l'accès au Roaming dans un futur proche.

# Accueillons Loraine et Romain

Avant de rentrer dans le vif du sujet laissez-moi vous présenter Loraine et Romain, deux personnages fictifs qui m'accompagneront tout au long de ce travail. Loraine et Romain seront en effet mes deux usecases. Loraine est utilisatrice et Romain, opérateur. Ils me permettront d'illustrer certains concepts et d'envisager des exemples pratiques d'utilisation du Roaming du réseau LoRaWAN.

#### Loraine

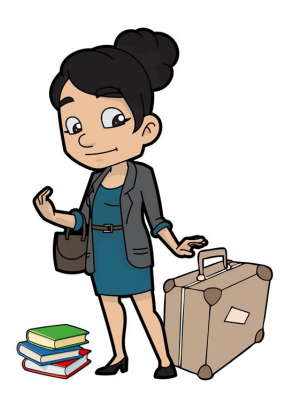

Loraine a 66 ans, elle habite Bruxelles et retraitée depuis peu. Ce temps libre qui s'offre à elle, elle a décidé de le mettre à profit pour voyager.

Lorraine souhaite garder en permanence la trace de ses bagages à travers les différents aéroports. Elle y a empaqueté toute sa collection de polars et refuse d'en être séparée ne serait-ce qu'une nuit. Le suspense n'attend pas.

Elle représente le *usecase* d'un utilisateur.

#### Romain

Romain a 48 ans et il collectionne les boules à neige. Il travaille comme gestionnaire au sein d'une société de transport maritime. Les bateaux de la compagnie sillonnent le monde entier pour acheminer des marchandises et les ´equipages ram`enent toujours une boule `a neige à Romain quand ils reviennent d'une expédition.

Le travail de Romain consiste à faire en sorte que les marchandises arrivent à bon port et sans dommages. Il est régulièrement interpellé par des clients qui veulent pouvoir connaître en temps réel la position et l'état de leurs marchandises (température, degré d'humidité, etc.).

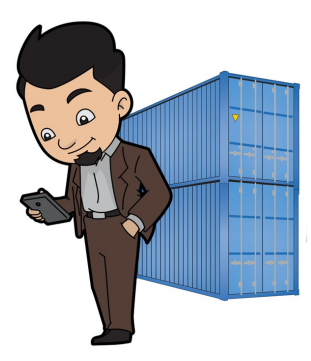

Souvent, ses clients utilisent déjà des systèmes de communication qui permettent aux marchandises de transmettre ces informations. Malheureusement, au milieu de l'océan Pacifique, la couverture du réseau est inexistante. Romain se met en quête d'une solution plus adaptée.

Il représente le *usecase* d'un opérateur.

Note : Le cas pratique posé par Romain est fictif mais il s'avère (ce qui ne surprendra pas) que le tracking des containers de marchandises est un sujet important. Pour analyser cette question, la société Traxen a par exemple ré-cemment levé 20 millions d'euros ! [\[28\]](#page-65-1)

La solution proposée par cette entreprise est basée sur le suivi du container (et pas de la marchandises qu'il contient) et ne permet pas aux clients d'utiliser les capteurs déjà présents sur les marchandises.

Un suivi individuel de chaque marchandise permettrait à la fois plus de précision sur les constantes (on pense notamment au respect de la chaîne du froid) et une continuité du système de traçage entre tous les moyens de transports (train, camion, bateau...). Nous verrons plus loin les options retenues par Romain.

# <span id="page-9-0"></span>Chapitre 1

# LoRa et l'Internet des Objets

## <span id="page-9-1"></span>1.1 Qu'est ce que l'Internet des Objets ?

L'Internet des Objets, ou l'IoT (pour "Internet of Things") est une extension de l'Internet dans les appareils physiques.

Le terme IoT vient de l'ingénieur britannique Kevin Ashton qui, en 1999, l'a utilisé pour décrire un système où les objets physiques sont connectés à Internet. [\[34\]](#page-66-0)

Le terme a évolué et il désigne désormais à la fois les objets physiques connectés eux-mêmes (d'une infinie diversité), leur empreinte numérique (l'ensemble des informations que véhiculent ces objets) et les communications entre ces deux sphères.

L'IoT se caractérise donc d'abord par sa présence physique. Les capteurs connectés se trouvent liés à des objets qui communiquent sur leur état ou leur environnement. Les objets parlent.

Il se caractérise aussi par des intégrations de systèmes : les informations transmises par l'objet A vont déterminer le comportement de l'objet B. Les objets se parlent entre eux.

Un dernier aspect crucial de l'IoT est la maîtrise de la distance. L'IoT nous offre la capacité grâce à Internet d'interagir à distance avec les objets, de les suivre, de les diriger ou surveiller.

Les avancées de l'IoT et l'importance de son développement sont le fruit d'évolutions technologiques dans les domaines de l'analyse en temps réel, du machine learning et des systèmes intégrés. Dans l'imaginaire collectif, l'IoT relève surtout de la domotique (éclairage, sécurité, chauffage...) mais les applications sont d'une infinie variété : dans l'industrie et en particulier pour le suivi des marchandises et leur conservation ; pour anticiper les catastrophes naturelles ; pour le suivi médical des personnes présentant une pathologie ou pour les sportifs; dans le marché très florissant du "quantify yourself",...

Parfois considéré comme le "Web 3.0", l'IoT n'est pas sans risque. La création d'informations, leur échange constant et leur stockage font craindre pour la sécurité des données produites. Les applications innombrables de l'IoT qui sont en train de transformer le quotidien génèrent autant d'informations sur nos personnes et nos modes de vie. Un enjeu majeur est la protection de ces données.

## <span id="page-10-0"></span>1.2 Communication et IoT

On trouve des objets connectés dans notre environnement immédiat : une TV connectée ou une imprimante par exemple. Généralement ces objets sont connectés en wifi (voire même via un câble Ethernet). La puissance nécessaire à leur alimentation n'est que rarement un problème puisqu'ils peuvent être branchés sur le secteur. La distance n'est pas non plus un souci car le wifi domestique couvre généralement tout le domicile et le débit de la connexion wifi est satisfaisant (voire disproportionné pour certains appareils connectés, une alarme par exemple). Cependant le wifi ne convient pas à tous nos usages, notamment parce qu'il est un trop gros consommateur d'´energie. D'autres protocoles de communication peuvent être utilisés : le Zigbee, le Bluetooth Low Energy (BLE) ou le Z-Wave sont des protocoles dont la consommation d'électricité est faible mais dont le débit également assez limité. La question du choix de technologie se pose aussi en dehors des habitations. Car les objets connectés envahissent également l'espace extérieur. Une administration communale pourra par exemple décider d'utiliser des capteurs positionnés sous chaque place de parking afin de connaˆıtre en permanence les places disponibles sur le territoire de la commune. On pourra de la même manière surveiller l'humidité du sol pour une exploitation agricole. Pourrait-on utiliser dans ces cas des objets connectés par 3G, 4G, 5G ? Sans doute, mais alors se pose `a nouveau la question de la consommation d'énergie (très importante pour les réseaux gsm). Un autre aspect dont il faut tenir compte est le coût financier important de l'utilisation de ces réseaux, ce qui limite la quantité de capteurs qui pourront être déployés...

Au-delà des agglomérations subsistent encore des "zones blanches", sans couverture des réseaux. Quelles solutions alors ? Sous les maisons aussi, dans nos caves, les signaux ne passent pas toujours. Comment y connecter des compteurs de gaz ou d'eau ? Et si on regarde encore plus loin, dans des zones encore plus isol´ees ? Quelles solutions pour Romain (présenté au chapitre précédent) et ses portecontainers au milieu de l'Atlantique qui traversent de grandes zones dépourvues de réseau mobile ? Les protocoles LPWAN peuvent répondre à ces situations. Ils peuvent potentiellement couvrir les zones blanches ou permettre de connecter les compteurs de nos caves (la société Veolia a par exemple commencé à connecter ses trois millions de compteurs d'eau au protocole radio LoRaWAN d'Orange [\[30\]](#page-65-2)). Pour proposer une solution au probl`eme de Romain il faudra tenir compte d'un paramètre supplémentaire : les navires de sa compagnie se déplacent et vont donc quitter la couverture de leur opérateur initial. Il faudra faire intervenir la notion de Roaming que nous n'allons pas tarder à aborder.

Loraine aimerait suivre ses valises (et ses thrillers), il lui faut donc un système qui émet loin (au cas où ses bagages ne décollent pas en même temps qu'elle). Elle cherche une solution peu encombrante pour voyager "léger" mais avec une bonne autonomie pour ne pas risquer de perdre la trace de ses chers romans. On suppose cependant qu'elle n'aura besoin que de peu de données (la localisation  $des$  bagages).<sup>[1](#page-11-1)</sup>

Les clients de Romain ont le même problème : ils aimeraient bien connecter leurs marchandises pour de longs trajets et dans des endroits aussi reculés que le milieu de l'océan Atlantique. La solution doit de plus avoir un coût modeste pour leur permettre d'équiper toute leur marchandise.

#### <span id="page-11-0"></span>1.2.1 Naissance des LPWAN

C'est exactement pour répondre à ces besoins qu'on a vu arriver les  $LPWMN$ (pour Low Power Wide Area Network ou réseau faible conssomation longue portée en français). Des réseaux qui, comme leur nom l'indique, sont des réseaux permettant un échange de messages avec une consommation électrique la plus faible possible. D'autres caractéristiques des réseaux LPWA sont la grande distance que peuvent atteindre les éléments communicants, une meilleure pénétration des murs et un coût de déploiement des  $End-Devices<sup>2</sup>$  $End-Devices<sup>2</sup>$  $End-Devices<sup>2</sup>$  pensé le plus bas possible. Ces grands avantages sont contrebalancés par une quantité réduite de données qui peuvent transiter : les débits pour les LPWAN vont de  $0.3$  kbit/s à 50 kbit/s [\[31\]](#page-65-3). Une autre caractéristique de certains LPWAN est que leur fonctionnement de base ne garantit pas la réception de données.<sup>[3](#page-11-3)</sup>.

Pour résoudre les cas pratiques de Loraine et Romain, nous serons attentifs aux caractéristiques des protocoles de communication (consommation, énergie, portée, coût...).

<span id="page-11-1"></span><sup>1.</sup> Mais ce n'est qu'une partie du problème de Loraine, comme nous le verrons dans les prochains chapitres

<span id="page-11-2"></span><sup>2.</sup> Terme utilisé dans la documentation officielle pour désigner l'objet connecté

<span id="page-11-3"></span><sup>3.</sup> Un peu à l'idée de packets UDP pour les réseaux IP

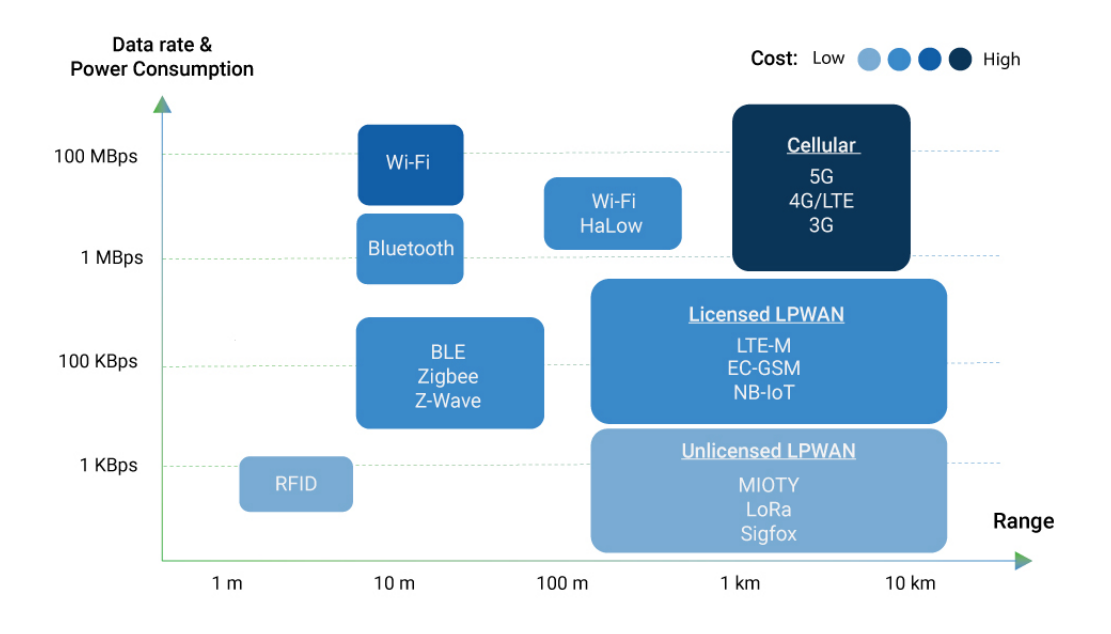

FIGURE 1.1 – Source : Behrtech [\[16\]](#page-65-4)

Sur ce graphique, on peut bien se rendre compte d'où se situe les réseaux LPWA par rapport aux autres ; en terme de consommation électrique, de débit, de distance (et de coût). C'est intéressant de remarquer qu'ils occupent une place importante sur le graphique couvert par aucun autre protocole de communication.

#### <span id="page-13-0"></span>1.2.2 LoRa et LoRAWAN

 $LoRa^{TM}$  est la couche physique ou la modulation utilisée pour permettre des communications sur une longue portée, d'où son nom : Long Range.

LoRa est basé sur une modulation par étalement de spectre appelée "Chirp spread spectrum".

Cet étalement de spectre par "Chirp"<sup>[4](#page-13-1)</sup> est utilisé depuis plusieurs dizaines d'ann´ees pour des usages militaires ainsi que pour les communications spaciales, en raison de ses bonnes capacités de transmission sur de longues distances et sa grande résistance aux interférences [\[29\]](#page-65-5).

LoRa est une implémentation commerciale de cette modulation. Elle est princi-palement utilisée sur les bandes radios ISM [5](#page-13-2) des 868 MHz en Europe et celle des 915 MHz en Amérique du Nord [\[15\]](#page-65-6). On parle parfois également de technologie LoRa ou de technologie de modulation LoRa.

 $LoRAWAN^{TM}$  est le nom du protocole réseau qui permet la communication entre différents objets communiquant selon la technologie LoRa. Cet acronyme  $(Long Range Radio Wide Area Network) signifie 'réseau étendu à longue por$ tée'. Il fait partie de la catégorie des réseaux LPWAN (Low Power Wide Area Network) évoquée à la section précédente.

Cependant, le terme  $LoRa$  est souvent utilisé (peut-être par abus de langage) pour définir l'ensemble des deux, ou lorsqu'on ne parle pas spécifiquement du protocole réseau.

Nous aurons l'occasion de décrire ce protocole de télécommunication plus en  $d$ étails dans la section [1.3\)](#page-17-0).

#### Semtech

LoRa fut créé en 2009 par la startup française Cycléo, puis fut rachetée par l'entreprise américaine de semi-conducteurs Semtech en 2012. Semtech détient la propriété intellectuelle des puces LoRa qui doivent être fixées sur chaque appareil (des End-Devices aux Gateways) communiquant avec la technologie LoRa. Semtech touche des Royalties sur la construction et la fabrication de ces puces [\[32\]](#page-66-1).

Cependant, LoRa est un réseau ouvert (open source) et gratuit. Il peut être développé et exploité par n'impore quelle personne ou entreprise, dès lors qu'elle utilise une puce LoRa. Par conséquent, il est tout à fait légal d'installer et d'utiliser une gateway LoRa, ou même de modifier le code backend afin d'y inclure de nouvelles fonctionnalités (cf. section. [4\)](#page-47-0).

En effet, les seules obligations à l'utilisation de la modulation radio de LoRa sont :

 $-$  D'utiliser une puce conçue par Semtech.

<span id="page-13-2"></span><span id="page-13-1"></span><sup>4.</sup> Traduit littéralement par "pépiements" ou "gazouillis".

<sup>5.</sup> Les bandes ISM, pour "Industriel, Scientifique et Médical" sont des bandes de fréquences qui peuvent être utilisées pour des applications industrielles, scientifiques, médicales, domestiques ou similaires.

- De respecter la législation en vigueur sur les bandes ISM utilisées, en fonction du pays. (Note : Bien entendu, ce point est valable pour quiconque souhaite émettre sur ces ondes, et ce quel que soit le protocole utilisé). Par exemple, sur la plupart des channels de la bande des 868Mhz (bande ISM souvent utilisée par LoRa en Europe) il n'est pas permis d'émettre plus d'1% du temps [\[25\]](#page-65-7).

#### LoRa Alliance

Lora Alliance est une association sans but lucratif, dont l'objet est de promouvoir le résau LoRaWan et de standardiser la technologie LoRa afin d'assurer un moyen fiable de connecter des objets à Internet.

" The LoRa Alliance is an open, non-profit association of members that believes the internet of things era is now. It was initiated by industry leaders with a mission to standardize Low Power Wide Area Networks (LPWAN) being deployed around the world to enable Internet of Things  $(IoT)$ , machine-to-machine (M2M), and smart city, and industrial applications. The Alliance members will collaborate to drive the global success of the LoRa protocol  $(LoRaWMN)$ , by sharing knowledge and experience to guarantee interoperability between operators in one open global standard." [\[10\]](#page-64-0)

Cette association créée par Semtech en 2015 regroupe plus de 500 entreprises membres et une quinzaine de sociétés partenaires (dont IBM, Microchip ou Actility) [\[32\]](#page-66-1).

#### Couverture LoRa

En juillet 2019, 121 opérateurs dans le monde proposent un réseau LoRa, dont les accords de Roaming permettent aux données de transiter dans 142 pays : aux Etats-Unis (avec Senet et SemTech), en Belgique (Proximus et Wireless Belgie), en France (Bouygues Telecom, Orange), en Suisse (Swisscom), ou encore en Afrique du Sud (Fastnet10). Remarquons également qu'un réseau LoRa open source (The Things Network) est en cours de déploiement dans 89 pays [\[32\]](#page-66-1).

#### <span id="page-14-0"></span>1.2.3 Courte présentation des autres LPWAN

LoRa n'est pas le seul LPWAN (Low Power Wide Area Network). Pour comprendre le contexte dans lequel LoRa évolue, il est important d'appréhender quelques uns des autres réseauw LPWA. Cela nous permettra également, lorsque nous aborderons la question du Roaming, de réaliser l'utilité de celui-ci, et de voir comment il est abordé par ces autres réseaux LPWA.

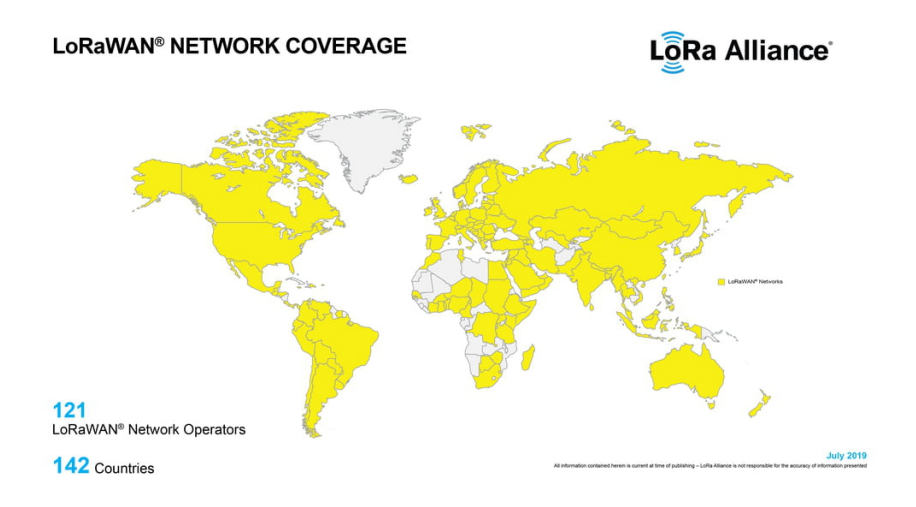

Figure 1.2 – Source : LoRa Alliance [\[10\]](#page-64-0)

#### Sigfox

Tout comme LoRa, Sigfox fait partie des réseaux LPWA qui ont réussi, pour le moment, à se déployer dans le monde et à être réellement utilisé. Créé par la société toulousaine du même nom en 2009, il est souvent considéré comme le principal conccurrant de LoRa.

Sigfox est également un réseau cellulaire bas-débit, économe en énergie. Cependant, contrairement à LoRa qui est open source, Sigfox est basé sur une technologie radio propriétaire : UNB ("Ultra Narrow Band"). Cette technologie permet d'obtenir des signaux atteignant de grandes distances tout en requérant peu d'énergie. Son approche est similaire à celle de LoRa, dans le sens ou elle cherche aussi à se déployer dans des bandes de fréquences ISM, disponibles mondialement sans licence.

Présent dans 60 pays, Sigfox tisse des partenariats avec des entreprises qui déploient des antennes sur le terrain afin d'accélérer l'installation de l'infrastruc-ture télécom qui supporte son réseau [\[32\]](#page-66-1).

#### LTE-M et NB-IoT

Le développement des LPWAN a rapidement incité les opérateurs mobiles à proposer des solutions IoT faibles en consommation. Orange Business s'est par exemple tourné vers le standard LTE-M (Long Term Evolution de catégorie M1) pour ses offres belges et françaises.

Les opérateurs mobiles ont un avantage non négligeable sur les opérateurs LP- $WAN$ : ils disposent déjà d'une infrastructure qui couvre la majorité des territoires et qu'il suffit d'adapter. Ils sont aussi mieux connus des entreprises et, considérés comme fiables, ils disposent d'une clientèle toute prête à s'emparer d'un nouveau modèle.

SFR Business s'engouffre aussi dans cette brèche de l'IoT avec la technologie NB-IoT. Une nouvelle offre qui réunit les mêmes avantages : consommation faible en électricité, infrastructure optimale, coût faible et visibilité auprès des industries.

Le LTE-M et NB-IoT ont permis la mise en place de près d'une centaine de réseaux à travers le monde avec une couverture réseau qui répond aux attentes des plus grands marchés (par exemple, 98). Certains chiffres prédisent 3,5 milliards de connexions mobiles IoT en 2025. Donc 1,9 milliard à travers des réseaux LTE-M et NB-IoT

Le jeu de la concurrence devrait offrir dans les années à venir de plus en plus de solutions performantes aux entreprises. Les autres réseaux LPWAN y résisteront-ils ?

#### Autres

Il existe d'autres réseaux LPWAN moins connus. Cependant, leur développement est pour le moment de faible importance. Leur zone d'activités géographiquement limitée ne les a pas encore confrontés à la question du Roaming. Pour la plupart, ils n'auront d'ailleurs pas à régler cette question même à l'avenir étant donné leur gestion centralisée similaire à celle de Sigfox (opérateur unique).

Voici quelques-uns de ces réseaux :

 $-$  RPMA de Ingenu : Disponible à plusieurs endroits aux Etats-Unis, RPMA (pour Random Phase Multiple Access ou accès multiple par phase aléatoire), est un protocole de communication sans fil concu exclusivement pour du 'machine-to-machine' [6](#page-16-0) . C'est probablement un des concurrents

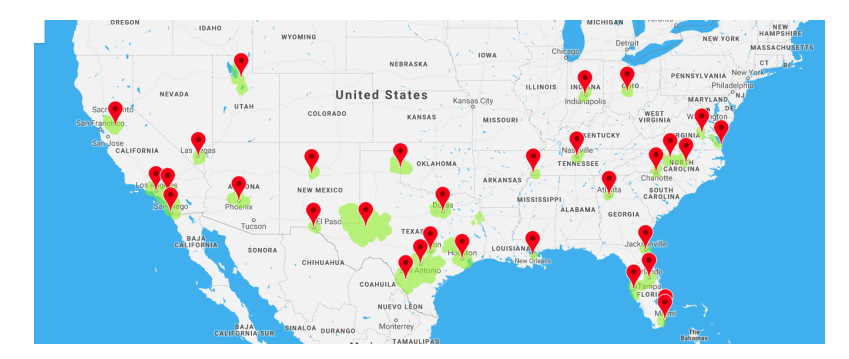

les plus sérieux de LoRa car Ingenu déploie son réseau dédié aux objets connectés et autres systèmes M2M depuis 9 ans aux Etats-Unis et voudrait atteindre les 50% de couverture globale [\[4\]](#page-64-1) [\[5\]](#page-64-2). Pour affronter ses concurrents, Ingenu met en avant les capacités de sa technologie de communication pour les réseaux bas débit et longue portée (LPWAN)

<span id="page-16-0"></span><sup>6.</sup> protocole de communication de machine à machine, sans intervention humaine. Parfois abrégé en M2M

dédiée aux objets connectés. Le protocole RPMA, bidirectionnel, s'appuie sur les 80 MHz de la bande libre des 2,4 GHz, notamment utilisée pour le Wi-fi. Ce spectre présente l'avantage d'être disponible à l'échelle de la planète, ce qui rend l'accès à l'RPMA a priori universel ; tandis que les autres bandes libres à basses fréquences ne disposent d'aucune base commune internationale (915 MHz en Amérique du Nord et Océanie, 868 MHz en Europe, 780 MHz en Asie. . . ).

- $-$  *Eltres* de Sony : Sony cherche à imposer son standard au Japon. En effet, le spécialiste nippon de l'électronique met en avant son réseau IoT nommé Eltres. Ce LPWA utilise les bandes de fréquences 920 MHz (923,6 MHz à 928 MHz).
- Temensa : Temensa est une entreprise basée à Cambridge utilisant tout comme Sigfox - la technologie radio UNB (Ultra Narrow Band) afin de connecter et contrôler certaines infrastructures urbaines, commes les lampadaires.
- $-$  NB-Fi de WAVIoT : La société WAVIoT utilise le protocole propriétaire NB-Fi (NarrowBand Fidelity Protocol) afin de permettre la communication entre différents objets (notamment en M2M) dans le monde (compteurs d'eau, de gaz ou d'électricité, lampadaires, compagnies de pétrole et de gaz, etc.). Ils utilisent notamment les bandes radio ISM (Scientific and Medical ISM radio band).
- weightless Weightless : La société Weightless fournit une connetctivité sans fil pour les réseaux LPWA (Low Power Wide Area Networks), développée tout spécialement pour l'internet des objets (IoT). Weightless utilise les bandes de fréquences inférieures à 1GHz (par exemple 138MHz, 433MHz, 470MHz, 780MHz, 868MHz, 915MHz, 923MHz).
- $-Mioty$  MIOTY : MIOTY est un système IoT miniaturisé, développé par la firme Fraunhofer IIS. Elle cherche à imposer un nouveau standard dans le champs des transmissions de données sans fil, en termes de rentabilité, de portée de transmission, de sécurité et d'autonomie de la batterie.

## <span id="page-17-0"></span>1.3 LoRaWAN d'un point de vue technique

Nous allons maintenant un peu plus rentrer dans le fonctionnement de LoRa-WAN, cela sera nécessaire pour la suite, principalement pour comprendre la section [2.2](#page-25-0) où le Roaming LoRa sera vu d'une manière plus technique.

#### **Overview**

L'architecture d'un réseau LoRaWAN est de type "start-of-star" dans laquelle les Network Serveur sont au centre, récupérant tous les paquets envoyé par une multitude de Gateway, qui, elle aussi sont au centre d'une multitude de End-Device qui peuvent transmettre des messages.

Les gateway sont connectées au NS par connection IP stantdard. La gateway agit comme une passerelle entre les End-Device et le NS, ne faisant que traduire les trames lora (radio) en packet ip de les transférer vers le NS  $^7$  $^7$  puis du NS vers la GW afin de transformer le paquet UDP en trame LoRa à destination du End-Device. Il n'y a donc aucune forme d'intelligence ne se trouve dans une GW, aucun filtrage, aucune prise de décision. Il n'a même pas notion de si le paquet qu'il transfert est destiné au réseau ou si il transfert un paquet qui est destiné à un autre NS (c'est d'ailleurs grâce à cela qu'on pourra faire du Roaming dans le NS).

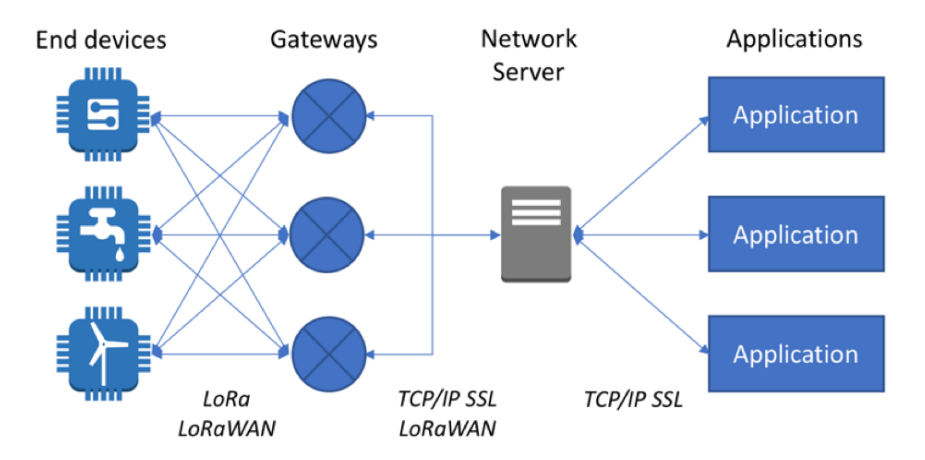

Figure 1.3 – Source : Amazon : The Internet of Things on AWS

Après quelques étapes (étapes non représenté dans ce premier shéma, mais qui vont être vue dans le paragraphe suivant), l'utilisateur final va pouvoir utiliser ou afficher ses données dans un programme de sont choix.

#### LoRAWAN plus en profondeur

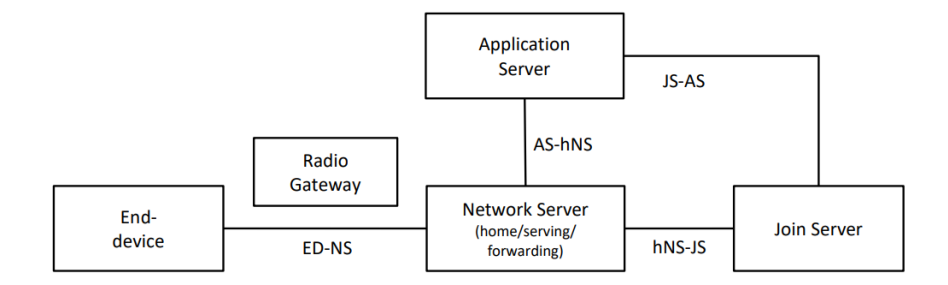

Figure 1.4 – LoRaWAN Network Reference Model, End-Device at home[\[14\]](#page-64-3)

Outre les éléments vu au paragraphe précédent (les End-Device, les GW et les NS) il a le Join Server (JS) et l'Application Server (AS). L'application Server n'est pas la même chose qu'un frontend ou une application client qui afficherait ou interpreterait les données reccue.

<span id="page-18-0"></span><sup>7.</sup> Finalement, l'url du NS ne sera la seule vraie configuration de la GW

On peut déjà noter que le NS pourra se décliner en plusieurs variantes (on peut voir ca comme différent rôles que le NS peut prendre), à savoir :

- Le Home NS qui contiendra le profile du End-Device et qui se chargera des communications avec le JS.
- Le Serving NS qui se chargera de gérer la couche MAC, tel que les paramètres RF. On verra ce NS dans la partie Roaming handover (section [2.2.2\)](#page-32-0).
- Le Forwarding NS qui ne fera que transmettre la trame LoRa PHY com-plète, casi <sup>[8](#page-19-0)</sup> sans interprétations, au Serving Network Server (qui peut ˆetre aussi le Home Network Server). On verra ce NS dans la partie sur le roamong Passif (section [2.2.1\)](#page-26-0).

Ces différents rôles seront donc abordé dans la partie traitant le Roaming LoRa. Pour le moment, un seul et même NS gère ses trois rôles.

Le Join Server (JS) va s'occuper du processus d'activation "Over-the-Air" (OTA), il peut y avoir plusieurs JS connectés à plusieurs NS.

L' Application Server (AS) s'occupe lui de toute la couche application et fournit `a l'utilisateur final, tous les services de la couche application. Il peut y avoir plusieurs AS connectés à un NS et un AS être connecté à plusieurs NS.

Un End-Device peut s'activer de deux manières, soit via par "Activation By Personalisation" (ABP), soit par une "Over The Air Activation" (OTAA). Nous allons brièvement voir ici les deux.

#### Activation ABP device

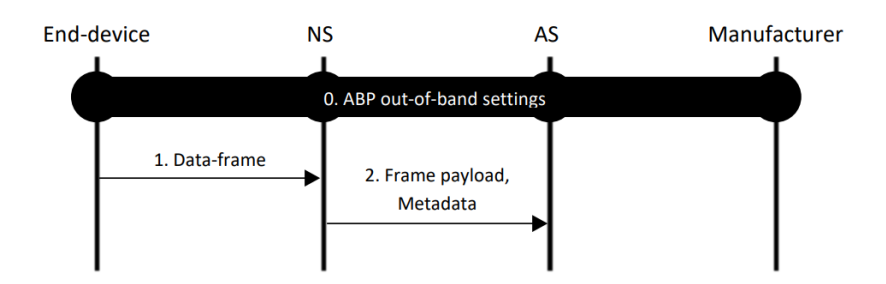

Figure 1.5 – Activation d'un device ABP

Dans cette activation, tous les éléments nécessaire sont déjà provisionnés dans le End-Device, dans le NS et dans l'AS. Le End-Device peut directement envoyer des paquets.

<span id="page-19-0"></span><sup>8.</sup> Le fNS peut, optionnellement, vérifier le MIC du paquet

#### OTA Activation

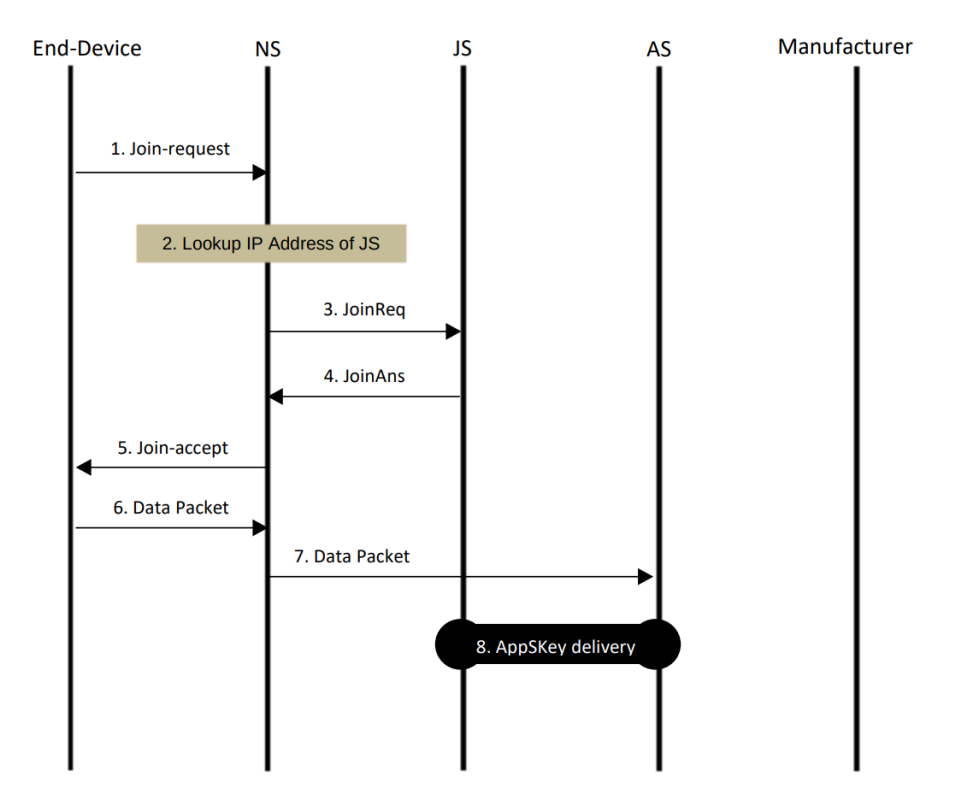

Figure 1.6 – OTA Activation

Dans cette méthode d'activation, le End-Device envoie un join-request à son NS afin d'entamer la proc´edure d'activation. Le NS relayera la demande au JS du End-Device et c'est le JS qui générera les clés de session nécessaire à la communication (les mêmes clés qui auraient été hard-codé si on était en ABP). Parmi les éléments renvoyé par le JS, les plus important seront les clés (de session) pour le réseau <sup>[9](#page-20-0)</sup> (destiner à sécuriser les communications) et la clé (de session) pour la couche applicative (i.e. pour chiffrer le payload). Une fois ses clés communiqué, le End-Device peut commencer à envoyer des messages (et l'AP récupérera la clé au près du JS afin de pouvoir déchiffrer les messages qu'il reçoit).

<span id="page-20-0"></span><sup>9.</sup> Il y en a plusieurs en LoRa 1.1, cela permettant de garantir une sécurité, même lorsqu'on est dans une situation de Roaming, et qu'il y a plusieurs NS qui interviennent

# <span id="page-21-0"></span>Chapitre 2

# Roaming

## <span id="page-21-1"></span>2.1 Qu'est-ce que le Roaming ?

Le "Roaming" est le terme anglais pour "itinérante des données". Il est entré dans le vocabulaire courant grâce à son emploi dans le domaine de la téléphonie mobile. Le Roaming permet aux appareils d'autres réseaux de prolonger leur communication, malgré le passage d'une frontière. Plus exactement, il leur permet de maintenir la connexion au réseau en dehors d'une zone couverte par leur opérateur initial en passant par un autre opérateur. Comme dans la téléphonie mobile, le Roaming dans d'autre réseaux permet à un appareil de prolonger sa communication malgré le fait qu'il ait changé de frontière, ou, plus exactement, qu'il soit passé dans une zone qui n'est plus couverte par son opérateur initial. Autant le Roaming en téléphone mobile est associé aux changements de frontières, autant, dans d'autres réseaux, cette notion perd un peu de son sens. Il est plus correct de l'associer à un changement d'opérateur.

Le Roaming a également un certain coût : l'opérateur de la zone "visitée" fait payer l'opérateur d' "origine" pour qu'il lui transmettre les messages qui lui sont destiné. Ces frais peuvent être répercutés sur le coût du message demandé à l'utilisateur final. En ce qui concerne le Roaming téléphonique, cela est enca-drée par l'Union Européenne depuis quelques années [\[24\]](#page-65-8). Cependant, aucune régulation n'existe n'existe actuellement pour le Roaming LoRaWAN.

#### <span id="page-21-2"></span>2.1.1 Utilités du Roaming pour l'IoT

Quand on pense "objets connectés", on ne pense pas directement ni forcément au Roaming. Les objets connectés nous évoquent peut-être les Smart Homes, les Smart Cities, ou la télémétrie, ... Pourtant, il y a d'innombrables situations où un objet connecté sera amené à voyager, et où garder la communication sera nécessaire. L'internet des objets étant encore relativement timide, de telles situations sont encore assez rares, mais dans les prochaines années, voici différents domaines dans lesquelles on pourra, sans doutes, retrouver une grande quantité d'objets connectés capables d'itinérance :

- Sur des véhicules (bateaux, voitures, vélos, camion, avions, ...) : suivre leur position, vitesse, état, ...
- Sur des animaux (domestique ou bétail); suivre leur position, leur état de santé, ...
- Sur les humains : suivre leur position (que ca soit pour un enfants ou pour un jeu), pour envoyer des messages, ou pour d'autre gadget qui auraient besoin de communiquer.
- En ce qui concerne le suivis de biens, marchandises, valises, ... : position,  $\acute{e}$ tat, conditions du paquet (ex : est-ce que la chaîne du froid a-t-elle été bien préservée ?)

#### <span id="page-22-1"></span>Importance particulière du Roaming dans LoRaWAN

Comme il sera vu dans la prochaine section; le Roaming n'est pas réellement un souci pour les autres LPWAN. Il est donc primordial que le Roaming LoRa soit à la hauteur, sous peine de laisser passer des opportunités.

Par exemple, Sigfox vient de remporter un des ses plus grands contrats avec DHL [ref], bien qu'il n'est abordé nul part la raison de ce choix (par rapport  $\alpha$  LoRa); il est fort probable que la fonctionnalité "Roaming" ait eu un impact prépondérant.

Cependant, pour LoRa, un Roaming largement établi ne permettra pas seulement de "passer d'un pays à l'autre", mais cela lui permettra également de densifier sa couverture réseau. LoRa étant le choix idéal pour des opérateurs privés, qui, s'ils participent à un Roaming global, rendra le réseau plus dense (donc plus fiable, plus tolérant aux pannes), améliorera la géolocalisation (car plus de messages reçus par le Network Server), diminuera la consommation des End-Device (car étant plus proche d'une GW, un End-Device consommera moins [voir section ??] et pourrait rendre accessible des zones inaccessibles jusque l`a (exemple, si quelqu'un pose une antenne dans un sous-sol hors de portée).

#### <span id="page-22-0"></span>2.1.2 Le Roaming dans les différents réseaux LPWAN

Comme vu au point [1.2.3,](#page-14-0) il existe plusieurs possibilités lorsqu'il s'agit de choisir un réseau de communication pour son appareil. Ils ont leurs différences, leur forces et leurs inconvénients. Et le Roaming est un point essentiel qui les différencie par rapport à LoRaWAN. Le Roaming est une nécessité absolue pour certain use case, et pourrait être l'élément qui fera basculer le choix d'un réseau sur un autre. Voyons comment les différents réseaux LPWAN gèrent le Roaming.

#### Sigfox

Sigfox est un réseau unique ; un seul opérateur qui gère, mondialement ses antennes et son accès. Ils doivent avoir une sorte de Roaming interne, en travaillant par cluster ou autres segmentations (car ils font des contrats avec des opérateurs qui prennent en charge le réseau  $[3]$ ), mais cette gestion est purement propriétaire et entièrement géré par Sigfox, invisible pour l'utilisateur qui ne voit qu'un seul opérateur, donc pas besoin de Roaming. C'est un gros avantage pour Sigfox.

#### LTE-M et NB-IOT

LTE-M et NB-IOT sont les réseaux destinés à l'IOT, proposé par les opérateurs de téléphonie mobile. Il y aura donc un Roaming, mais l'expérience des op´erateurs t´el´ephoniques est importante ; que cela soit dans la technique ou dans la mise en pratique. On peut en effet imaginer qu'ils pourront profiter de leurs accords existants pour faciliter la mise en place de Roaming afin qu'elle soit de facto présente, intégré au réseau LTE-M et NB-IOT. C'est également un gros avantage pour ces réseaux (et probablement un argument commercial qu'ils n'hésiteront pas à utiliser).

### <span id="page-23-0"></span>2.1.3 État du Roaming LoRa à ce jour

Comme nous verrons dans le point [3.2,](#page-38-0) il y a plusieurs alternatives prometteuses en cours de route et qui devraient pas tarder. Mais si, aujourd'hui, Loraine et Romain décident d'utiliser LoRa pour répondre à leurs besoins, ils devront utiliser ce qui est disponible...

#### Quelles sont les possibilité pour Loraine ?

Etant majoritairement en Belgique, Loraine pourrait souscrire un abonnement ´ chez Proximus, car c'est le seul opérateur Belge à proposer des abonnements  $\rm LoRa^{\,1\,2}.$  $\rm LoRa^{\,1\,2}.$  $\rm LoRa^{\,1\,2}.$  La couverture LoRa qu'offre Proximus est quasi complète.

Grâce à un contrat [\[21\]](#page-65-9) récemment passé avec Objenious (filiale de Bouygues Telecom), Loraine pourrait également utiliser ses appareils connectés depuis la France. Depuis les autres pays, ses appareils (avec un abonnement Proximus) ne pourraient par contre pas communiquer...

Une deuxième possibilité pour Loraine serait de se créer un compte (gratuit) chez The Things Network (TTN). TTN est un réseau LoRa global et participatif, où tout un chacun peut y connecter une gateway et ainsi augmenter le réseau. Il ne s'agit donc pas de Roaming à proprement parler mais c'est une possibilité qui lui permettrait d'avoir une connexion LoRa un peu partout `a travers le monde. Malgré la couverture impressionnante (cf. image [2.2\)](#page-24-0), à l'échelle mondiale, cela reste très peu, et, finalement Loraine ne pourra pas être toujours connectée.

D'autres grands opérateurs ont également implémenté la fonctionnalité et ont signé des contrats. On peut citer Orange avec KPN ou encore LARTECH avec

<span id="page-23-2"></span><span id="page-23-1"></span><sup>1.</sup> Ils ont récemment, et temporairement, retiré l'offre aux particuliers

<sup>2.</sup> Ce n'est pas totalement vrai, car, en Belgique, il y a au moins http ://wirelessthings.be qui affirme avoir une bonne couverture en Flandre. Cependant, je n'ai pas trouvé, sur leur site, la possibilité de souscrire à un abonnement. Notez également, qu'y est tout a fait légal (au niveau de LoRa et au niveau de l'utilisation des bande ISM) de créer son propre opérateur.

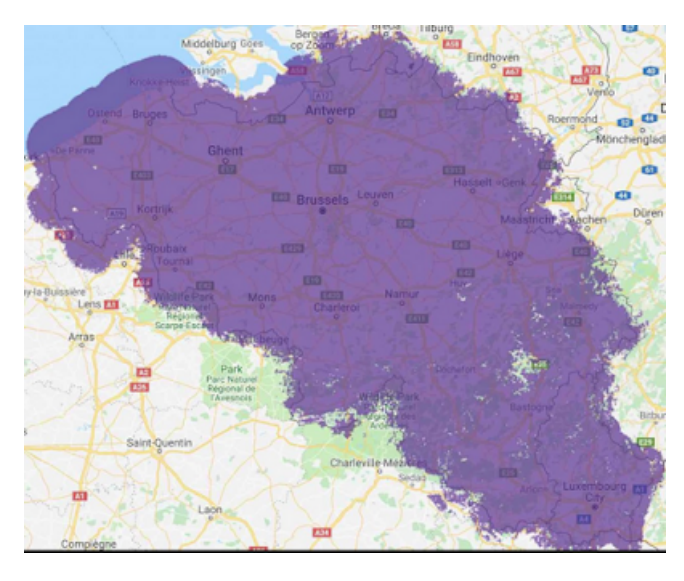

FIGURE  $2.1$  – couverture du réseau LoRa de Proximus

<span id="page-24-0"></span>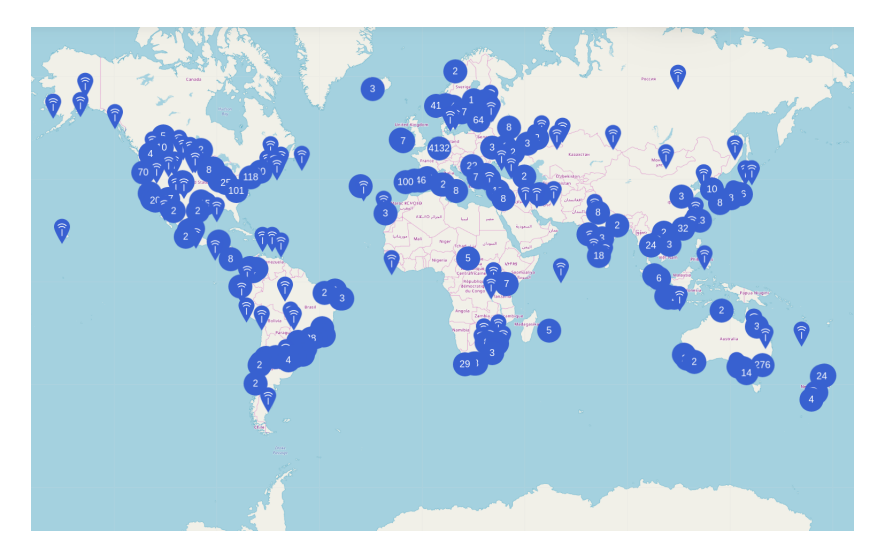

Figure 2.2 – Antennes TTN dans le monde

Objenious [\[9\]](#page-64-5). Il a également des opérateurs qui ont commencé à utiliser des plateformes tierces dont le fonctionnement sera abordé dans la section [3.2.1.](#page-38-1)

#### Quelles sont les possibilités pour Romain ?

Afin de créer son opérateur, Romain doit d'abord obtenir un netID (identifiant unique qui identifie un réseau : voir section  $2.2$  et  $3.1.1$  ) et établir des contrats avec chaque opérateur avec qui il aimerait pouvoir faire du Roaming. Vu la quantité d'opérateurs et vu la faible chance qu'ils acceptent d'établir un contrat avec lui (car il représente un marché trop petit et peu intéressant financièrement),

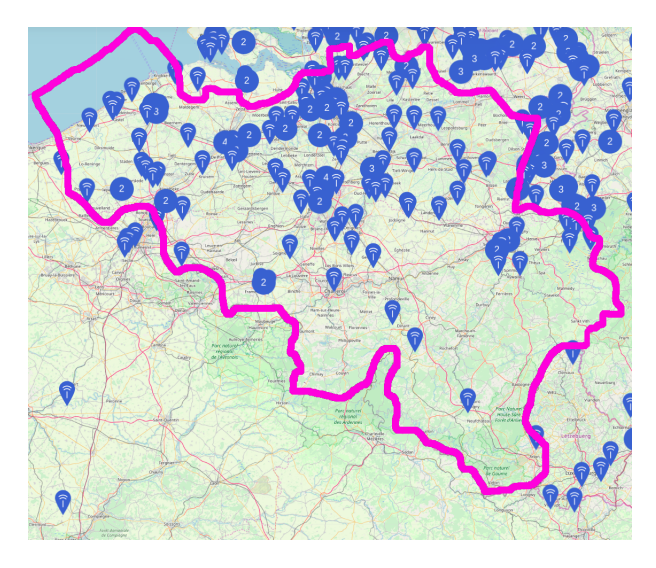

Figure 2.3 – Antennes TTN en Belgique, juin 2019 (sachant qu'il s'agit d'antennes de particuliers, sans garanties d'être allumée et avec une portée très variable)

cette possibilité n'est pas envisageable ni réaliste. Il existe également des 'Hubs', gérés par des tiers (cette solution sera présentée plus en détails dans la section [3.2.1](#page-38-1) ). Cependant, il n'en existe actuellement pas qui rassemble un nombre conséquent d'opérateurs. Il va donc être difficile pour Romain d'envisager cette possibilité avec LoRa.

Il peut aussi créer son propre opérateur, étant donné qu'il n'a pas besoin de faire de Roaming, il ne doit même pas posséder de NetID. Cette possibilité peut s'envisager pour le prix d'une gateway (une centaine d'euros) et d'un serveur. Le problème reste que les devices de ses clients ne pourront être connectés à plusieurs réseaux, et le réseau de Romain ne couvrira pas au-delà de ses bateaux <sup>[3](#page-25-1)</sup> Ce n'est donc pas non plus une solution optimale.

# <span id="page-25-0"></span>2.2 Description technique du Roaming LoRa-WAN

Il y a deux types de Roaming LoRa, à savoir le Roaming  $Passif$  et le Roaming Handover. [4](#page-25-2)

Le Roaming passif permet à un End-Device de bénéficier des services d'un Network Server (NS), tout en étant dans une zone uniquement couverte par les Gateways d'un autre opérateur. La Session LoRa, ainsi que la couche  $MAC$ (pour Media Access Control), est toujours gérée par le premier Network Server qui est alors appelé le Serving NS (sNS). Tandis que la gestion des frame LoRa

<span id="page-25-2"></span><span id="page-25-1"></span><sup>3.</sup> Pour ce problème – utilisateur– une piste de solution sera abordée dans la section [4.3.2](#page-54-0) 4. Note : l'unique source de cette section est les spécifications officielle, et ce prochain paragraphe en est très similaire.

et leurs transmissions par ondes radio, est, quand à elle, gérée par le deuxième NS, celui qui contrôle les Gateway communiquant avec le End-Device. Ce NS est appelé le Forwarding NS (fNS). Il ne peut y avoir qu'un seul sNS par session LoRa, alors qu'il peut y avoir zero (si pas de Roaming) ou plusieurs fNS<sup>[5](#page-26-1)</sup> pour une même session LoRa.

Il y deux types de fNS : le Stateful et le Stateless. Un Stateful fNS se comporte initialement comme un *Stateless* fNS, mais se crée un context pour ce End-Device. Ce contexte sera ensuite utilisé pour les prochains packets uplink ou downlink que le fNS devra traiter. Un Stateless fNS ne crée pas un tel contexte et devra donc gérer chaque paquets (uplink ou downlink) de manière indépendante. Les spécifications officielles ne parlent pas de la manière dont un fNS (Stateful) ou Stateless) connait ses partenaires de Roaming : ils devront être gérés hors bande (i.e. sans utiliser de messages faisant partie du protocole LoRa) .

Le Roaming Handover, quant à lui, permet le transférer du contrôle de la couche MAC, d'un NS à un autre. Le *Home NS* (hNS) reste le NS en charge des communication avec le JS et l'AS, même après qu'un Handover Roaming ait eu lieu. Le hNS reste le même pour une Session LoRa donnée, jusqu'au moment où le End-Device effectuera sa prochaine procédure de 'Join'. Au contraire des fNS, les sNS ont la capacité de contrôler les paramètres  $RF^6$  $RF^6$  du EN-Device. Le sNS ayant la capacité de contrôler ces paramètres radio, cela permet des scénarios de Roaming plus flexibles.

#### <span id="page-26-0"></span>2.2.1 Roaming passif

Nous allons aborder maintenant les quatre situations principales que l'on peut retrouver dans une situation de Roaming, à savoir :

- $-$  Début de Roaming pour un device activé
- $-$  Début de Roaming pour un device non activé
- Transimission dans une situation de Roaming
- Fin de Roaming

#### Début de Roaming pour un device activé

Il s'agit d'une situation où le device est déjà activé auprès de son Home Network Server (hNS). Ce genre de situation arrive typiquement lorsque le device se déplace (e.g. traverse une frontière) et qu'il passe de la zone de couverture de son réseau d'origine à une zone couverte par un autre opérateur.

Ce fonctionnement est identique pour le cas stateless ou stateful.

<span id="page-26-1"></span><sup>5.</sup> Il est clairement clairement stipulé dans les spécifications officielle qu'il peut y avoir plusieurs fNS, cependant aucun exemple concret n'est ensuite donné.

<span id="page-26-2"></span><sup>6.</sup> Pour 'Radio Frequency'. Utilisé dans notre cas pour décrire ce qui a attrait à la communication radio

Note : C'est une situation relativement simple et pourtant, elle est centrale dans le Roaming de LoRa, car elle représente bien la manière de faire du Roaming. A elle seule, cette situation pourrait servir de support `a plusieurs endroits dans la suite de ce travail (comme dans les sections  $3.1$  où les problèmes du Roaming sont abordés ou encore dans la section [4](#page-47-0) où des alternatives plus personnelles seront envisagés). C'est également cette situation que j'ai choisi d'implémenter. Il est également intéressant de noter que :

- $-$  Dans le cas du Roaming passif stateless : cette manière sera adoptée pour transmettre tous les paquets (car n'ayant pas d'état, le fNS recommencera toutes ses étapes pour chaque paquet à transmettre).
- Pour les devices qui se connectent en ABP (voir section [1.3\)](#page-17-0), cette situation est la seule manière d'entamer une transmission en Roaming, car, d'une cert[a](#page-27-0)ine manière, un device ABP est déjà activé<sup>*a*</sup>.

En résumé, si on prend le cas d'un Roaming passif stateless avec un device connecté en ABP, cette situation couvre l'entièreté des scénarios possi[b](#page-27-1)les. <sup>b</sup>.

<span id="page-27-0"></span>a. Remarquons que les spécifications officielles se contredisent sur le statut d'activation du device (est-il ou non activé?).

<span id="page-27-1"></span>b. Mis à part la fin de Roaming (qui est une situation vraiment très basique)

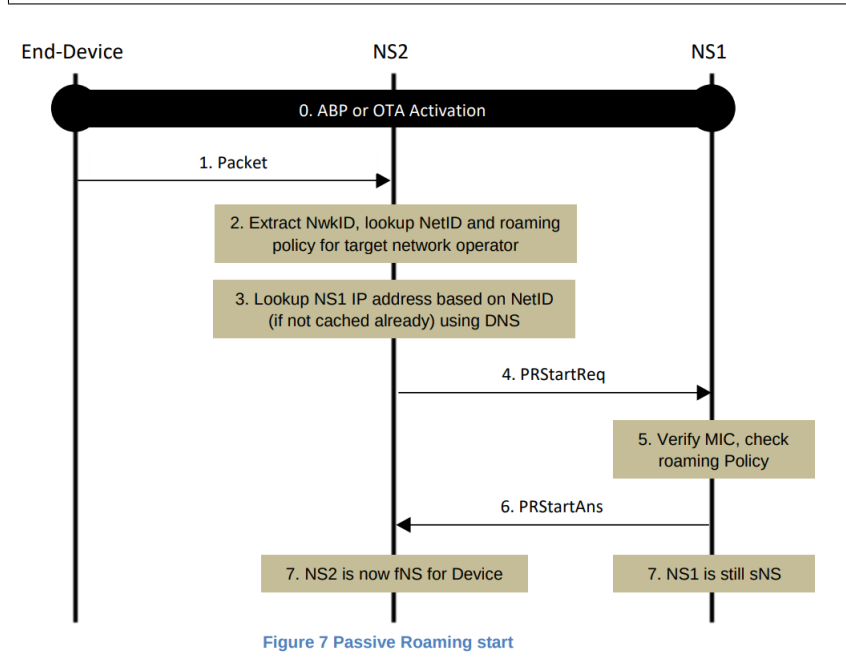

FIGURE  $2.4$  – Début d'une procédure de raoming passif

Dans ce schéma, on peut voir les étapes effectuées lors d'un démarrage de Roaming (dans le cas où le device est déjà enregistré).

Tout d'abord, le End-Device envoie son paquet qui est reçu par la Gateway du réseau visité (non représenté sur le schéma) et forwardé au NS de cette Gateway (le NS visité).

Ensuite (point 2, et 3.), le NS visité va lire le champ  $DevAddr<sup>7</sup>$  $DevAddr<sup>7</sup>$  $DevAddr<sup>7</sup>$  du paquet (un

<span id="page-27-2"></span><sup>7.</sup> Le  $DevAddr$  est un identifiant donné par le réseau (le NS), un peu comme une adresse

des rares éléments non chiffrés). Cela lui permettra d'extraire le NwkID et de trouver le NetID. Le NetID est un identifiant unique, donné par LoRa Alliance, permettant d'identifier un réseau. Avec ce NetID, le NS visité peu vérifier si il a des accords de Roaming avec ce réseau. Si il en a, il se chargera de trouver l'adresse IP du NS du réseau d'origine.

Pour les points restants, le NS visité va faire une demande de Roaming passif au NS d'origine. Si celui-ci accepte, une session de Roaming est entam´ee. Ce message (PRStartReq) pour entamer la session de Roaming comporte également le contenu du paquet initial, ainsi il pourra directement être traité si le Roaming est accepté. Le NS visité devient alors le  $Forwarding NS$  (fNS) pour ce device. S'il s'agit d'un Roaming passif stateful alors le fNS garde toutes ses information en mémoire pour le prochain paquet. S'il est *stateless*, alors au prochain paquet, toute cette procédure sera ré-exécutée.

#### Initialisaion d'un Roaming pour un device non activé

La situation ici représentée décrit un End-Device OTAA, c'est à dire qui s'active (via une Over The Air Activation, cf section [1.3\)](#page-17-0), alors qu'il ne se trouve pas sous la couverture de son opérateur d'origine (mais bien sous celle d'un autre opérateur).

Il est à noter, qu'ici aussi, le device effectue son OTAA sans se rendre compte qu'il est dans une procédure de Roaming.

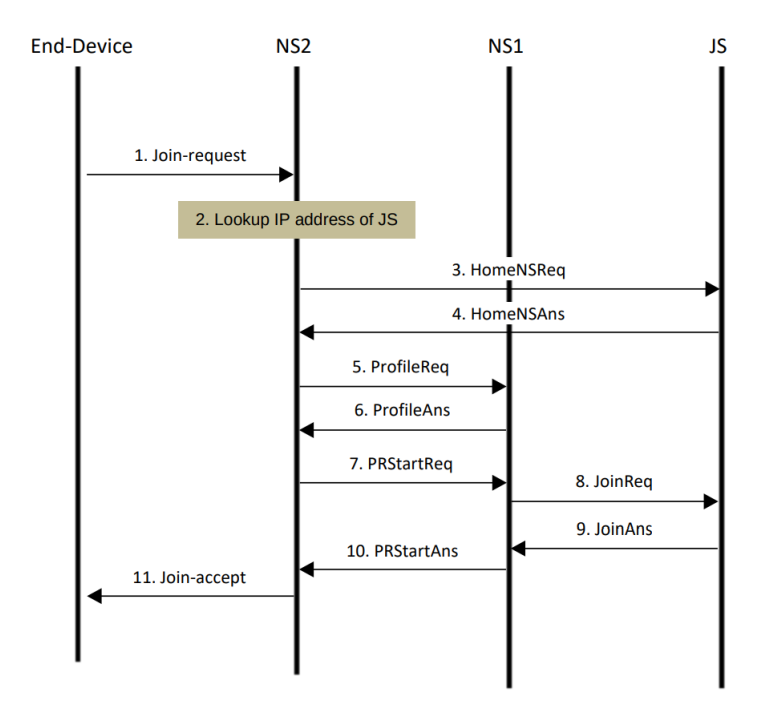

Figure 2.5 – OTAA passive Roaming

IP.

Le premier paquet, comme une OTAA classique, est un Join-request. Le NS, reconnaissant qu'il ne s'agit pas d'un de ses End-Device<sup>[8](#page-29-0)</sup> peut décider de faire du Roaming.

Pour faire du Roaming (comme vu au paragraphe précédent), le NS visité à besoin de contacter le hNS. Dans le cas précédent, le NS visité à acccès au DevAddr du device et s'en sert pour trouver le hNS. Ici, il n'a pas le DevAddr (vu que le device n'est pas activé), mais dans le message de *Join-Request*, il a accès au *JoinEUI* qui lui permet de joindre le Join Server<sup>[9](#page-29-1)</sup> (après une requête DNS), pour lui demander le NetID du du NS, pour, finalement pouvoir contacter le hNS.

Si le NS visité ne sait faire que du Roaming passif, alors les étapes 5 et 6 (ProfileReq et ProfileAns) n'ont pas lieu. Si c'est le hNS qui ne veut faire du Roaming passif, alors il lui transmettra dans ce message de réponce.

Pour les étapes suivantes, le NS visité fait une demande au hNS, afin de commencer une session de Roaming (exactement comme pour la situation précédente), qu'il peut refuser s'ils n'ont pas d'accord. Ensuite, le hNS effectue une JoinReq au Join Server (exactement comme si c'était une OTAA classique) et finalement un paquet Join-accept sera envoyé au End-Device (comme si c'était une OTAA).

<span id="page-29-0"></span><sup>8.</sup> Lors d'un Join-request, le End-Device envoie son DevEUI ; son identifiant unique ; un peu comme une adresse MAC.

<span id="page-29-1"></span><sup>9.</sup> Il y a aussi une petite incohérence à ce propos dans les spécifications officielles. Ce n'est pas complètement compatible LoRa 1.1. En effet, en même temps que LoRa 1.1, ils ont décidé de réutiliser un paramètre du Join-Request : l'espace prévu pour l'AppEID est devenu le  $JoinEUI$ . Celaimpose tout de même un changement des devices LoRa  $1.0.x$ .

#### Transmission

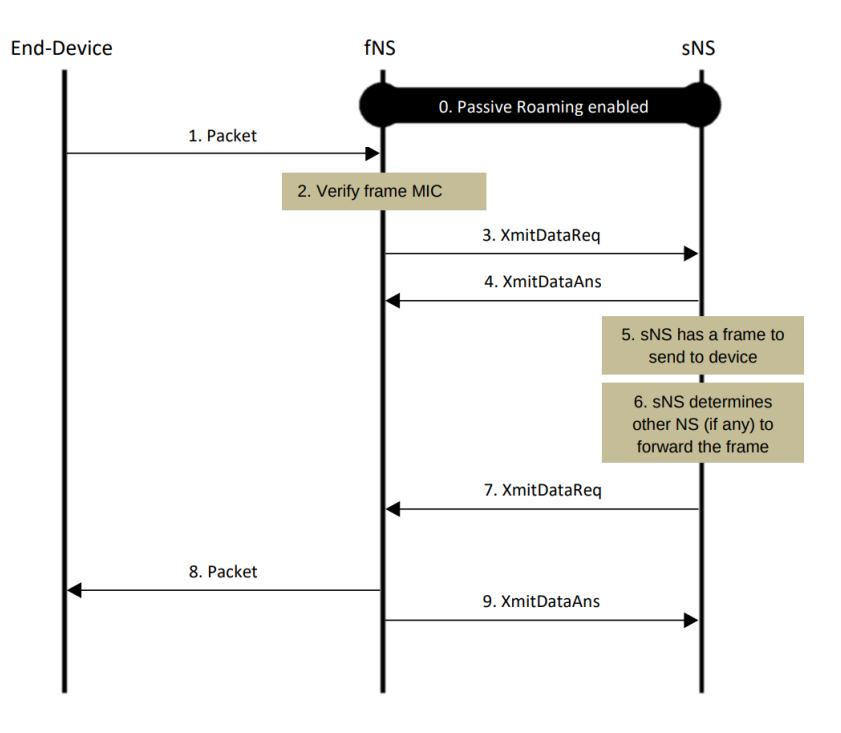

Figure 2.6 – Transmition d'un packet en Roaming passif stateful

Remarquons qu'il s'agit du cas stateful, le cas stateless étant le cas initial.

Le paquet est reçu par le NS visité (qui vérifie le MIC, si cela a été convenu avec le hNS), puis envoie le packet au sNS <sup>[10](#page-30-0)</sup> via un message  $XmitDataReq$  (auquel il répond un XmitDataAns). Si le sNS a un paquet à transmettre au End-Device, il pourra simplement envoyer au fNS un message (aussi XmitDataReq) contenant le paquet à transmettre.

#### Fin de Roaming

La session de Roaming prend fin soit lorsqu'il est arrivé au terme de sa durée de vie, soit lorsque l'un des NS décide d'y mettre fin (selon un paramètre qui a été défini à la création de cette session de Roaming). Par exemple, si le hNS reçoit déjà les paquets LoRa venant d'autres opérateurs, il pourrait estimer qui ne désire plus recevoir (et payer) les paquets venant d'un autre fNS.

Dans ce cas, le diagramme est extrêmement simple : le NS voulant finir une session de Roaming envoie à l'autre NS un message de type PRStopReq auquel l'autre NS répondra un message PRStopAns.

Cela aura pour effet que les différentes variables de sessions liées à cette session de Roaming vont pouvoir être effacées.

<span id="page-30-0"></span><sup>10.</sup> Qui dans notre cas est aussi le hNS

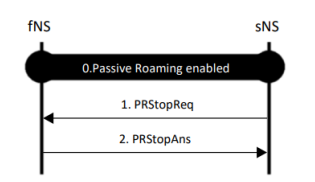

FIGURE 2.7 – Fin de Roaming

Cette situation ne concerne que le Roaming passif stateful, n'ayant pas de sens dans le cas stateless.

#### <span id="page-32-0"></span>2.2.2 Roaming Handover

Le Roaming Handhover est assez similaire au Roaming passif, à la grande différence que le NS visité va devenir le sNS et va prendre en charge le contrôle le la couche MAC.

Par exemple, un cas de transmission d'un paquet en Roaming handover est exactement la même que pour la transmission en Roaming passif (stateful). La différence étant, sans surprise, que le payload n'est plus constitué de toute la trame LoRa, mais juste du payload de cette trame. Une fin de Roaming est ´egalement identique dans le cas d'un Roaming handover ou passif (stateful) ou encore l'activation OTA d'un device en zone visité (les flux de messages reste les même, le contenu change).

Bien qu'étant intéressant, il est moins utile de l'analyser en détail dans le cadre de ce travail  $11$ .

En effet, il tient un rôle secondaire dans le processus de Roaming et tout porte à croire que ce sera encore le cas dans un avenir proche, et ce pour différentes raisons :

- Actuellement, aucun serveur LoRa public ne propose du Roaming (voir section  $4.1.2$ ). On peu raisonnablement imaginer qu'ils développeront d'abord le Roaming passif : celui ci étant plus simple  $^{12}$  $^{12}$  $^{12}$  et suffisant. Le Roaming Handover risque ainsi d'être disponible uniquement dans une second temps.
- Une partie du Roaming handover <sup>[13](#page-32-3)</sup> nécessite que les End-Devices (et les serveurs) comprennent LoRa 1.1 (nouvelle version de LoRa, avec laquelle peu de devices sont actuellement compatibles) (Voire section [3.1.4\)](#page-35-1).
- Les avantages du Roaming handover (par rapport au Roaming passif) ne sont pas évoqués dans les spécifications; il est juste mentionnée que le roamin handover "ouvre des possibilités de scénarios plus flexibles" [\[13\]](#page-64-6). Il y existe certainement des cas où il le End-Device à besoin de savoir qu'il est dans une procédure de Roaming (ce qui n'est pas le cas en Roaming passif, dans lequel le device n'a consience de rien). Cela donne plus de pouvoir au device, comme contrôler sa stratégie Roaming, de gestion de sa batterie, ou de coût (si ce n'est pas le même en Roaming), ... Il pourrait également y avoir des cas où la couche MAC, les paramètres RF soient mieux gérés (car gérés par le NS du réseau visité).
- Les hubs (qui seront vu à la section [3.2.1\)](#page-38-1) sont basés sur le Roaming passif [\[2\]](#page-64-7).
- D'autres solutions prometteuses ou déjà en application ( comme le "packet broker" ou le satellite LoRa) n'utilisent pas du tout le Roaming LoRa.

De façon générale, au vu de l'avenir incertain du Roaming, il est peu probable - bien que pas impossible - que le Roaming Handover ne se généralise.

<span id="page-32-1"></span><sup>11.</sup> Bien que l'ayant analysé au même titre que le Roaming passif, je n'ai pas eu l'occasion de l'implémenter et de l'expérimenter autant que je ne l'aurais souhaité.

<span id="page-32-2"></span><sup>12.</sup> Le Roaming handover devra, par exemple, gérer des nouvelles situations, tel qu'un device qui revient sous la couverture de son hNS

<span id="page-32-3"></span><sup>13.</sup> Plus précisément dans le cas spécifique où un device -déjà activé sur son réseau d'origine- quitte la couverture de son opérateur et aimerait "changer" d'opérateur via un Roaming handover

# <span id="page-33-0"></span>Chapitre 3

# Problèmes et Solutions au Roaming LoRaWAN

Le moins que l'on puisse dire c'est que le Roaming LoRAWAN n'a pas eu de succès. Cela fait maintenant plusieurs années que les spécifications officielles du Roaming LoRa ont été publiées et pourtant très peu de contrats (voir section  $2.1.3$ ) existent entre opérateurs nationaux, aucune littérature ne mentionne un Roaming entre un gros opérateur et un opérateur particulier (comme souhaiterait le devenir Romain) et aucune implémentation LoRa publique (TTN, Loraserver, Loriot...) n'a été complétée pour y inclure la fonction Roaming.

On pourrait en déduire qu'il n'y a pas de demande pour cette fonction et que les utilisations actuelles de LoRaWAN ne requièrent simplement pas de changement d'op´erateur. Pourtant des solutions tierces apparaissent, des alternatives sont développées (les hubs et le packet broker). Le besoin est donc réel et c'est la solution de Roaming proposée par LoRa Alliance qui ne convainc pas suffisamment.

Nous allons voir, dans les deux prochaines sections, ce qui pose problème et quelles sont ces alternatives.

# <span id="page-33-1"></span>3.1 Les points négatifs du Roaming LoRaWAN

#### <span id="page-33-2"></span>3.1.1 Le Roaming LoRa n'est pas gratuit

Une des spécificités de LoRaWAN est qu'il est possible, légal et gratuit (hormis le coût du matériel) de créer son propre réseau. N'importe qui a le droit d'acheter une gateway LoRa et d'établir son propre réseau privé, sans demander la permission à quiconque <sup>[1](#page-33-3)</sup>! De plus, le prix d'une gateway  $100\%$  certifié LoRa n'est plus aujourd'hui que de 50 euros[\[23\]](#page-65-10).

<span id="page-33-3"></span><sup>1.</sup> Pour rappel, LoRa utilise les bandes ISM.

Dans ce contexte favorable à la création de réseaux personnels, il est cependant obligatoire de payer pour faire du Roaming. Car, techniquement parlant, un  $NetID<sup>2</sup>$  $NetID<sup>2</sup>$  $NetID<sup>2</sup>$  est nécessaire. Or ces NetID sont gérés par LoRa Alliance qui impose aux aspirants opérateurs de devenir membre de son association avant d'effectuer une demande (via une procédure qui peut être longue car non-automatisée) [\[11\]](#page-64-8). La cotisation d'adh´esion s'´el`eve `a 3 000 \$ par an (en cas d'interruption du paiement, le NetID ne sera plus valable).

Bien évidement, ce n'est qu'un détail pour un opérateur national, mais ce sera certainement un frein pour les particuliers. Imaginons par exemple un fermier qui, ayant un petit réseau LoRa pour surveiller les déplacements de ses bêtes, voudrait proposer un accord de Roaming à son voisin qui possède lui-aussi, un réseau LoRa. Pour réaliser cette opération, ils devraient dépenser à eux deux 6000\$ par an.

#### <span id="page-34-0"></span>3.1.2 Trop de contrats

Il s'agit du point le plus souvent critiqué. En effet, si on se réfère aux spécifi-cations officielles [\[14\]](#page-64-3), un opérateur A qui reçoit un message d'un autre réseau, par exemple un message d'un End-Device destiné à l'opérateur B, doit avoir passé un contrat avec ce réseau pour pouvoir transmettre le message à cet autre opérateur. L'opérateur B doit lui aussi vérifier l'existence d'un contrat avec A avant de traiter le paquet reçu.

En cas d'absence de contrat (que ce soit chez l'opérateur qui transmet ou reçoit le paquet), ou d'un contrat qui a perdu sa validité, alors le paquet est tout simplement abandonné.

Ce système semble logique, car c'est au travers du contrat que les deux opérateurs vont pourvoir fixer leur prix. Ils devront aussi s'accorder sur les détails techniques, l'url, le protocole<sup>[3](#page-34-2)</sup> ou certains points de configuration : quel opérateur prendra en charge la vérification du MIC ou encore quels types de Roaming seront acceptés.

Le problème de ces contrats est leur nombre. Un réseau devrait idéalement être en mesure de recevoir les communications d'un End-Device où qu'il soit dans le monde. Pour parvenir à cette couverture complète, il faudrait passer un contrat avec quantité d'opérateurs, ce qui est un frein majeur. La conclusion et le suivi de ces accords sont coûteux en temps et en moyens (négociations, rédaction, renouvellements, révisions...).

Dans ces conditions, un Roaming 'global' (qui permettrait une communication depuis n'importe quel point du globe) n'est pas envisageable. Il ne sera pas non plus possible pour un petit op´erateur comme Romain de passer des contrats avec de plus gros opérateurs. Ce type d'accord ne sera pas rentable étant donné le coût des formalités contractuelles.

<span id="page-34-2"></span><span id="page-34-1"></span><sup>2.</sup> Un identifiant du réseau ; indispensable pour faire du Roaming - voir section  $2$ 

<sup>3.</sup> LoRa alliance est assez vague à ce sujet. Elle suggère le protocole json [?] mais sans plus de précisions. Les opérateurs devront donc déterminer cet aspect par contrat.

Peut-être un contrat standard qui permettrait d'automatiser la procédure verra-t-il le jour<sup>[4](#page-35-2)</sup>. Mais rien de tel ne semble prévu à ce jour.

#### <span id="page-35-0"></span>3.1.3 Une rétribution problématique des opérateurs

Dans la solution proposée par LoRa Alliance, l'opérateur ayant réalisé un Roaming pour un autre opérateur, va générer mensuellement un rapport appelé "Usage Data Records"[\[14\]](#page-64-3) contenant plusieurs informations, notamment le nombre de paquets  $Uplink$  et  $Downlink$  qui ont été transférés. C'est sur base de ce rapport que s'établissent très probablement les accords financiers.

Ce mode de calcul pourrait être contesté par certains opérateurs puisque les paquets sont souvent réceptionnés par de multiples antennes et seront donc transmis plusieurs fois. C'est le cas si l'opérateur possède plusieurs  $Network$  $Servers$  ou si plusieurs opérateurs retransmettent les paquets<sup>[5](#page-35-3)</sup>. Ils seront donc facturés plusieurs fois au destinataire des messages.

Il n'est pas non plus possible, dans le Roaming actuel, de ne payer que pour les metadatas ou le payload (la charge utile du message) : un opérateur pourrait ne pas être intéressé par le contenu (car il l'a déjà reçu) mais seulement les metadatas (qui peuvent par exemple l'aider `a g´eolocaliser un device), ou inversement, il pourrait n'être intéressé que par le payload.

### <span id="page-35-1"></span>3.1.4 Incompatibilités des devices avec les dernières spécifications

Les spécifications du Roaming LoRa sont sorties en même temps que les spéci-fications de LoRa 1.1, en octobre 2017.

Dans cette nouvelle version (qui suit LoRa 1.0.3) plusieurs choses importantes changent et notamment l'intégration de nouvelles clés de chiffrement permettant d'améliorer la sécurité des communications [\[37\]](#page-66-2). Cette évolution occasionne des changements majeurs et il est nécessaire que, lors d'une activation, le End-Device et le Network Server se mettent d'accord sur la version de LoRa à utiliser (ils sélectionneront la version la plus récente qui puisse être comprise des deux systèmes).

Cependant certaines situations de Roaming ne sont pas gérées par LoRa 1.0.x. Un device qui n'est pas équipé pour fonctionner avec LoRa 1.1 connaîtra donc des restrictions. Cela concerne principalement le cas d'une transmission en Roaming handover pour un device actif dans son réseau d'origine.

Le problème est qu'il n'y a, actuellement, que très peu de devices compatibles avec LoRa 1.1 [6](#page-35-4) . On suppose qu'il faudra un certain temps avant que les End-Devices compatibles 1.1 soient plus rependus. Le Roaming passif est, lui, géré

<span id="page-35-3"></span><span id="page-35-2"></span><sup>4.</sup> Sachant que la liste complète des détenteurs de NetID est facilement accessible.

<sup>5.</sup> Notez que le problème est principalement pour le Roaming passif stateless, car pour les autres, le Network Server 'home' peut décider de mettre fin aux sessions de Roaming redondantes.

<span id="page-35-4"></span><sup>6.</sup> Du moins, j'ai eu beaucoup plus de mal à m'en procurer.

par tous les devices et ses possibilités répondent à la grande majorité des besoins des utilisateurs.

### <span id="page-36-0"></span>3.1.5 Risques liés aux capacités de stockage des Network Servers

Les spécifications prévoient une Roaming Policy  $[1]$  qui stipule qu'un opérateur doit garder en mémoire pour chaque device et pour chaque NetID (avec lequel il a un contrat) une série de paramètres et de préférences. Par exemple, le type de Roaming  $^7$  $^7$  qui doit être utilisé par ce device sur chaque réseau.

Avec un nombre grandissant de partenariats de Roaming, la masses d'informations qui doit être stockée par chaque opérateur augmente considérablement.

Les spécifications ne précisent pourtant pas comment gérer ce stockage. Une difficulté de l'utilisation du Roaming LoRaWAN pourrait être cette gestion dans l'hypoth`ese d'un large d´eveloppement des partenariats de Roaming. Il faudrait alors s'atteler à chercher une implémentation optimale pour éviter l'utilisation d'une trop grande capacité de mémoire ou de risquer des lenteurs dans l'accès aux informations. On imagine par exemple de définir une configuration des préférences par défaut (soit propre à chaque device, soit par opérateur) et que seules les exceptions soient enregistrées afin de réduire l'espace de stockage nécessaire.

#### <span id="page-36-1"></span>3.1.6 Besoin d'un nouveau standard ?

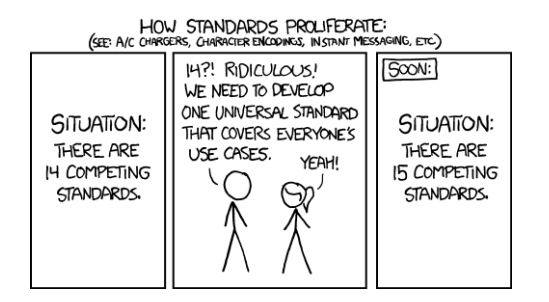

Figure 3.1 – <https://xkcd.com/927/>

Comme nous le verrons dans la prochaine section, des solutions tierces voient le jour. Il s'agit de solutions créés par des organisations non gérées par LoRa Alliance. Certaines de ces alternatives sont intéressantes mais un risque réside dans leur multiplicité. Sans standard concerté, on pourrait se retrouver dans un environnement morcelé avec des opérateurs choisissant de se référer aux spécifications de LoRa Alliance, d'autres se tournant vers les  $hubs(3.2.1)$  $hubs(3.2.1)$  ou le packet broker (section [3.2.2\)](#page-40-0).

Le Roaming est pourtant une fonctionnalité essentielle au développement de  $LoRa$  (voir section [2.1.1\)](#page-22-1) et si les alternatives qui se créent sont positives dans

<span id="page-36-2"></span><sup>7.</sup> Roaming handover, Roaming Passif Stateless, Roaming Passif Stateful

leur démarche, on court cependant le risque de déforcer ce protocole. Les potentialités de LoRaWAN seraient nettement diminuées si une solution unique (ou des solutions compatibles entre elles) n'émerge pas. Idéalement, le Roaming LoRa devrait en effet tendre à une couverture globale.

#### <span id="page-37-0"></span>3.1.7 Fusionner les réseaux

La remarque peut paraître naïve, mais finalement, dans un monde où LoRa ne sera jamais l'unique protocole, pourquoi la solution Roaming ne pourrait-elle pas directement gérer d'autres types de réseaux ? Si la solution au Roaming est une plateforme centralisée (via des hubs ou un packet broker comme on le verra dans la prochaine section), pourquoi ne pourrait-on pas y gérer des payloads BLE, Sigfox ou LTE-M ?

La proposition est intéressante mais à l'examen et en particulier au regard de la question de la séparation des couches de réseau, elle a moins de sens. Tandis que le Roaming LoRa fait davantage partie d'une couche 'Transport', la gestion des payloads multi-protocoles fera partie d'une couche supérieure. Cette supposée rationalisation n'est donc probablement pas une bonne idée car le risque serait d'arriver à un produit 'usine à gaze' qui essaye de résoudre des problèmes de natures différentes.

Cette plateforme multi-protocoles dissoudrait donc responsabilités des différentes couches. Il me semble préférable de travailler sur les interfaces entre ces couches (Transport et Applicatif) que de chercher `a les fusionner.

#### <span id="page-37-1"></span>3.1.8 Conclusion

Le Roaming est une fonctionnalité qui semble cruciale pour le développement de LoRaWAN. Alors que le protocole présentent les grands avantages que nous avons vus (et notamment la faible consommation d'´energie qu'il requiert), sa couverture reste morcelée, ce qui constitue un point faible. Stratégiquement, ce serait probablement une erreur de ne pas chercher `a ´etendre cette couverture et surtout à la densifier.

Une option pour que LoRa puisse s'imposer serait de faciliter l'accès au Roaming des petits et micros opérateurs. Les entraves sont cependant multiples pour eux : coût élevé, conditions d'utilisation lourdes (avec des règles strictes concernant la passation de contrats entre opérateurs), difficulté potentielle d'être justement rétribué et multiplication des protocoles concurrents qui déforcent l'intérêt à investir dans LoRa.

Si le Roaming LoRa était rendu accessible à tous, les gros opérateurs se retireraientils de la course? Avec pour conséquence d'affaiblir la couverture du protocole et sa visibilité? En matière de réseau, il faut tenir compte d'une certaine inertie. Le réseau qui réunit le plus d'utilisateurs reste longtemps le plus attractif. La densification du réseau grâce à de petits opérateurs devrait au contraire le rendre plus populaire et inciter encore davantage les gros opérateurs à y investir.

Mais aujourd'hui la concurrence est rude et les imperfections du Roaming LoRa poussent au d´eveloppement d'alternatives (avec elles-mˆemes leurs d´efauts). Nous allons les passer en revue dans le prochain chapitre.

# <span id="page-38-0"></span>3.2 Alternatives

On a donc défini dans la section précédente les inconvénients et les limites du Roaming élaboré par LoRa Alliance. Penchons-nous maintenant sur les alternatives développées ailleurs. Sont-elles adaptées aux problèmes rencontrés par Loraine et Romain ?

Certaines de ces alternatives se rapprochent du Roaming de LoRaWAN dans leur fonctionnement. D'autres contournent le problème : on peut se passer du Roaming (qui permet le passage d'un opérateur à un autre) si on réalise une centralisation des connexions. Il n'y a plus besoin d'organiser le changement d'opérateur s'il n'y a qu'un opérateur.

Après ce tour d'horizon des alternatives existantes, nous verrons qu'aucune ne permet de r´epondre pleinement aux demandes de Loraine et Romain. J'essayerai dans la section qui suit (chapitre [4\)](#page-47-0) de développer pour eux des solutions sur mesure.

### <span id="page-38-1"></span>3.2.1 Hubs

L'idée du Hub n'est pas venue de LoRa Alliance <sup>[8](#page-38-2)</sup> mais d'acteurs importants. Actilibity et Syniverse ont par exemple développé une solution de ce type<sup>[\[26\]](#page-65-11) [9](#page-38-3)</sup>. D'autres hub pourraient apparaître : d'une part l'implémentation est relativement simple, d'autre part, le jeu peut en valoir la chandelle si la solution venait à être massivement utilisée.

Le hub est une plateforme centralisée qui vise à simplifier les interactions entre op´erateurs. Son principe est d'´eviter les multiples interactions entre les Network Servers pour les remplacer par une unique communication entre chaque serveur et le hub.

Le principe de rétribution/paiement des opérateurs n'est pas encore défini clairement mais sera probablement de "payer se qui est consommé".

Au vu des problèmes présentés dans la section précédente [\(3.1\)](#page-33-1), la solution du hub peu paraˆıtre assez convaincante, principalement pour ce qui est de la question des contrats La gestion des accords et préférences serait nettement facilitée si chaque opérateur ne doit s'adresser qu'au seul hub.

L'avantage de cette solution (en comparaison, par exemple, d'une nouvelle évolution du Roaming par LoRa Alliance), est qu'elle est disponible maintenant, et portée par des acteurs importants, ce qui garantit sa visibilité et donc son

<span id="page-38-2"></span><sup>8.</sup> Bien que Nicolas Sornin, créateur de LoRa, en parlait déjà dans une conférence en février 2018 [\[19\]](#page-65-12).

<span id="page-38-3"></span><sup>9.</sup> Malheureusement, je n'ai pas pu les tester, probablement parce qu'ils ont été réservés aux *vrais* opérateurs.

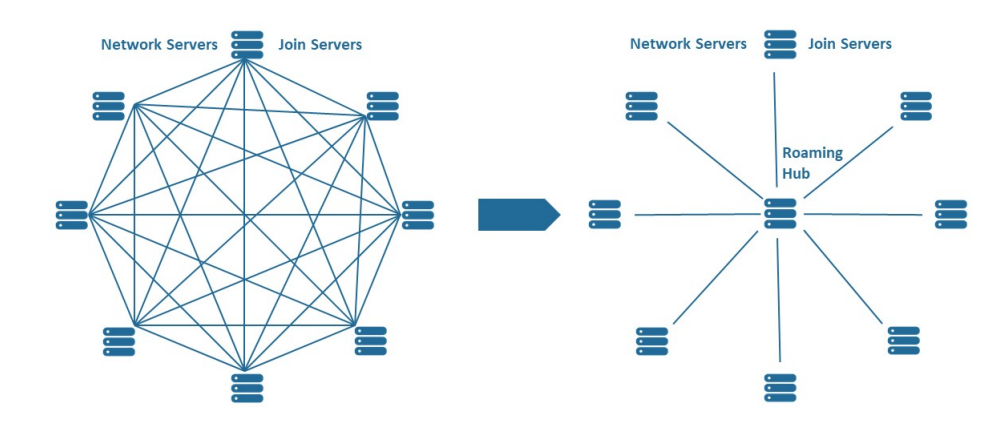

FIGURE 3.2 – Représentation du roaming LoRa et comment un 'Roaming Hub' changerait la situation.

intérêt. Plus une solution est partagée par un nombre important d'opérateurs et plus s'inscrire dans cette alternative devient avantageux.

Cette solution soulève cependant des questions liées à la centralisation opérée par le hub.

#### Centralisation : dépendance & monopole

Avec une solution centralisée de ce type, on impose à tout les paquets roamés de passer en un même point. Cette plateforme, même gratuite et open source, présente le risque de créer un monopole. Si un hub devient la solution majori-tairement utilisée, il sera vite incontournable <sup>[10](#page-39-0)</sup>.

Les solutions de hub actuelles se présentent comme gratuites, mais le seront-elles toujours lorsque les opérateurs n'auront plus le choix ? Y aura-t'il des limitations ou des contreparties imposées par ces hubs ? Les solutions décentralisées permettent d'éluder ce problème.

#### Centralisation : goulot d'étranglement

La centralisation amène aussi un goulot d'étranglement, et même si ces hubs sont probablement implémentés de façon à supporter la montée en charge, avec du *fail-over*, et de la haute-disponibilité, il n'en reste pas moins qu'il n'y a qu'une seule entité derrière vers laquelle remontent tous les messages. Si elle

<span id="page-39-0"></span><sup>10.</sup> Un peu à l'image de Facebook qui n'est pas 'incontournable' pour son code mais l'est pour son réseau.

fait faillite ou si elle est victime d'un piratage, c'est tout le réseau LoRaWAN qui sera impacté.

#### Sécurité

LoraWAN a été conçu, dés ses débuts, en misant sur la sécurité. Ce souci se manifeste notamment par le chiffrage (AES) de bout en bout du payload (du End-Device jusqu'au serveur applicatif). Or le fait même qu'autant de données transitent par un seul endroit est en soit un risque. Si un des éléments de la stack LoRa venait à dysfonctionner, si le chiffrement se révélait insuffisant ou si on découvrait une faille dans le protocole, les retombées devraient être supportées par l'ensemble du réseau.

#### Confidentialité

Il y a également des données moins chiffrées  $11$  comme le devID, et les metadata qui pourraient permettre de géolocaliser un appareil et d'obtenir des statistiques sur sa fréquence d'émission, des informations sur l'opérateur, la longueur de payload, etc.

Le payload est sécurisé de bout en bout (entre le End-Device et l'app server), mais ce 'hub' aura accès à d'autres informations, tel que le DevID ou les métadonnées. Ces informations peuvent permettre de géolocaliser les appareils, de connaître leur fréquence d'émission, l'opérateur dont ils dépendent, etc. Il n'y a pas plus d'informations que ce qu'un Network Server classique aurait déjà, mais la différence ici, c'est qu'il ne s'agit plus seulement des données de sont propre réseau, mais de potentiellement, beaucoup d'autres. Les gestionnaires du hub pourraient éventuellement choisir de les analyser pour leur propre compte ou les céder à d'autres.

### <span id="page-40-0"></span>3.2.2 Packet Broker

Le Packet Broker est un "hub sous stéroïdes" comme l'a présenté Johan Stokking (CTO & Co-fondateur de TTN) [\[33\]](#page-66-3).

Sa proposition est de transmettre les paquets directement à partir de la gateway vers son Packet Broker, sans passer par un Network server, permettant ainsi de faire du Roaming sans avoir besoin d'un Network Server.

L'idée est de séparer les métadonnées du payload et d'ensuite chiffrer les deux (indépendamment). Les opérateurs intéressés pourront alors choisir spécifiquement (parmi les informations qui leur sont destinées, évidemment) à quels paquets ou quelles métadonnées ils veulent avoir accès. Ils obtiendront les clés de chiffrement via un autre mécanisme (mécanisme qui permettra également de comptabiliser ce qui a été consommé).

Le Packet Broker permet ainsi de séparer le routage des paquets et la facturation du service de Roaming, ce qui assure a priori qu'il n'y aura pas une autorité

<span id="page-40-1"></span><sup>11.</sup> Peut-être que ces hubs mettront quelque chose en place pour également chiffrer les données restantes?

unique de gestion des opérations financières (puisque le rôle du Packet Brocker est uniquement de router les paquets et que l'échange des clés de chiffrement pourrait se faire d'opérateur à opérateur).

Cette solution "made in  $TTN$ " présente les avantages du Hub et limite, quelque peu, les désavantages liés à la centralisation. Car après tout, le protocole reste centralisé. Même s'il n'y a pas d'autorité gérant les transactions financières, qu'est ce qui empêchera de rendre l'accès payant une fois le système incontournable ? Cela reste également un point névralgique : en cas de défaillance, le réseau entier pourrait en pâtir... Mais étant donné que le projet en est à ses débuts, peut-être qu'il évoluera et qu'il trouvera des solutions à ces questions.

Quoi qu'il en soit, pour que le projet puisse fonctionner, il faut que LoRa Alliance accepte de faire des modifications dans les spécifications et, à ce jour, il n'y a pas de réponse officielle sur le sujet.

#### <span id="page-41-0"></span>3.2.3 Satellites

Les satellites deviennent progressivement une technologie centrale pour l'IoT. En juillet 2019 le Journal du net relevait le projet chinois d'envoyer 72 nanosatellites dans l'espace précisément pour la couverture IoT. La Russie et la Commission européenne misent également sur les satellites pour compléter la couverture de leurs champions respectifs parmi les opérateurs LPWAN.

On voit donc émerger des partenariats entre opérateurs et spécialistes des technologies satellitaires. C'est le cas de Sigfox/Eutelsat, accord noué en 2018, et d'Objenious (LoRa)/Kinéis, tout récemment Ces derniers se targuent de leur position d´esormais majeure dans l'IoT spatial. L'objectif de ces alliances est bien d'offrir une couverture mondiale aux objets connectés et la concurrence non seulement entre réseaux mais aussi entre nations est vive.

Le principal enjeu de ce développement satellitaire est de maintenir une offre de consommation ´energ´etiquement faible. La communication avec les satellites est  $\acute{e}$ nergivore, les équipes recherchent donc des solutions pour faconner des capteurs fonctionnant en 'energy harvesting'. L'idée est que les appareils puisent l'énergie nécessaire à ces communications dans des ressources externes et de préserver ainsi leur autonomie (l'une des spécificités et intérêts des LPWAN).

Dans le cas de LoRa, il faut distinguer deux cas d'utilisation d'un satellite :

#### Solution Hybride

L'approche hybride, celle qui est habituellement envisagée dans l'IoT, consiste à équiper un device avec un module LoRa et un module satellitaire.

"L'enjeu est d'être les premiers sur le marché", estime Christophe Fouillé. Pour cela, Objenious met au point deux modules, l'un pour le réseau satellite, l'autre pour le réseau LoRa, avec l'objectif à terme de n'avoir plus qu'un module compatible avec plusieurs technologies.

"Nous avons de fortes demandes pour une couverture globale en matière d'asset tracking, pour suivre les conteneurs sur les océans par exemple, ou sur la nouvelle route de la Soie", affirment-ils chacun de leur côté.

#### Satellite LoRa

Cette deuxième approche est celle d'un satellite complètement compatible LoRA. C'est le défi que s'est lancé la start-up Lacuna Space qui a envoyé dans l'espace un satellite en avril dernier. Plusieurs autres devraient être lancés cette année, avec un objectif final de 32 satellites compatibles LoRa[\[7\]](#page-64-10).

Ces petits satellites (d'une dizaine de kg) du type LEO (pour Low Earth Orbit) positionnés à 500 km d'altitude permettent une communication avec un device LoRa au sol. Rob Spurret (CEO de Lacuna Space) dit à ce propos : "Satellites in the Lacuna Network will receive data directly from inexpensive battery-powered LoRa IoT devices, even in the most remote parts of the world." [\[8\]](#page-64-11)

Le projet est fascinant car la communication des devices avec des satellites (et spécifiquement des satellites LEO) implique plusieurs ajustements :

- Une antenne adaptée (et pointée vers le ciel) sera nécessaire sur les End-Devices,
- Les End-Devices devront se trouver à l'extérieur (avec un accès au ciel) puisque le signal venant du satellite est plus faible et impose une ligne de vue directe.
- Les End-Devices devront mettre `a jour leur firmware pour utiliser la dernière révision de LoRa PHY  $^{12}$  $^{12}$  $^{12}$  (la couche physique de LoRa).
- Le temps de révolution d'un satellite est d'environ 90 minutes, les devices devront attendre le passage d'un satellite pour pouvoir émettre.
- Le satellite adaptera sa fréquence en fonction de la norme en vigueur dans la zone géographique qu'il survole (les En-Devices mobiles devront donc faire de même).
- Le prix devrait être similaire à celui d'une solution "classique"  $[39]$ .
- Le *Downlink* ne sera sans doute pas possible (ou très limité).

Cette option satellitaire pourrait donc intéresser Romain mais la contrainte de placer les End-Devices en extérieur en fait une solution envisageable pour les containers, moins pour les marchandises se trouvant à l'intérieur.

#### <span id="page-42-0"></span>3.2.4 Réseau mobile

Pour répondre à un besoin de mobilité, pourquoi ne pas utiliser le concept de réseau privé et le rendre lui-même mobile ?

Cela ressemble à une des propositions qui seront testées et implémentées pour Loraine, comme nous le verrons dans le chapitre [4](#page-47-0) .

<span id="page-42-1"></span><sup>12.</sup> L'implémentation actuelle n'est pas adaptée pour une écoute simultanée de milliers de devices par les satellites. Les uns comme les autres devront être équipés de cette nouvelle version pour communiquer.

C'est aussi le choix fait par la société  $\mathit{radacat}$ <sup>[13](#page-43-1)</sup>. Radacat commercialise un appareil fonctionnant sur batterie, contenant une version simplifiée de toute la stack LoRa et pouvant communiquer en Bluetooth avec un smartphone. Le but de ce device est de pouvoir relier deux smartphones potentiellement distants. Chacun des smartphones utilise alors cet appareil comme une gateway (entre Bluetooth et LoRa) pour communiquer entre eux.

Cela offre ainsi la possibilité d'envoyer des messages, de partager une position GPS... à partir du GSM et sans aucune autre connexion. Généralement, pour rencontrer les mêmes besoins, on a recours à des talkie-walkie ou des téléphones satellite. Cet appareil LoRa permet d'établir un contact sur une plus grande distance que les talkie-walkie, il offre une meilleure pénétration dans la neige ou le sol, tout en étant plus léger et certainement moins cher qu'un téléphone satellite.

Cette solution pourrait convenir à Loraine pour communiquer avec ses valises. Ainsi, même si elle se trouve dans un endroit sans réseau, elle pourra recevoir des informations de ses bagages. Loraine sera tout de même limitée par la distance. Il lui faudra se trouver à quelques kilomètres maximum  $^{14}$  $^{14}$  $^{14}$  de ses polars pour pouvoir communiquer avec eux. La distance prise en charge par LoRaWAN est pourtant plus intéressante que l'alternative Bluetooth Low Energy (BLE).

Cette solution ne lui permettra donc pas de retrouver ses valises si elle les oublie dans un hôtel à Istanbul alors que son avion est en train d'atterrir à l'aéroport de Bruxelles-Sud.

#### <span id="page-43-0"></span>3.2.5 Mesh

Un réseau mesh est une topologie de réseau qui n'est pas spécifique à l'IoT. Tous les devices sont connectés pair à pair sans qu'il y ait de nœud central. Chaque device devient un nœud capable de retransmettre les données réceptionnées. Le réseau mesh a le grand avantage de la résilience : les informations sont relayées même si un nœud est déconnecté ou dysfonctionne. Le message trouve alors un chemin alternatif grâce à la structure 'en filet' du réseau. Autre bénéfice du réseau mesh dans le domaine de l'IoT : la couverture est étendue grâce à la quantité des devices.

L'idée de faire un réseau mesh avec LoRa a été reprise par plusieurs personnes ou entreprises. Il existe par exemple la version de Nootropic Design[\[12\]](#page-64-12) ou de  $PyCom[22],$  $PyCom[22],$  $PyCom[22],$ 

Ces réseaux mesh permettent de conserver les particularités de LoRa (faible) consommation, grande distance, petit débit), tout en bénéficiant des avantages du réseau mesh (résilience et augmentation de la distance). Le système ajoute cependant un peu de latence mais implique surtout que tout les nœuds du mesh aient été provisionnés avec le même code (afin qu'ils puissent se 'comprendre').

Donc, en théorie, l'utilisation d'un réseau mesh pour atteindre une couverture plus globale est une bonne idée mais nécessite que suffisamment de devices y

<span id="page-43-2"></span><span id="page-43-1"></span><sup>13.</sup> https ://www.radacat.com/

<sup>14.</sup> En zone urbaine, le signal LoRaWAN pourra être perçu à quelques kilomètres et plus en zone rurale.

participent. Et cela pourrait poser des difficultés en pratique, d'autant plus que les projets cités fonctionnent avec des nœuds qui ne peuvent communiquer que via une unique channel (exactement comme la Nano Gateway [15](#page-44-1)). Un code spécifique semble donc nécessaire  $^{16}$  $^{16}$  $^{16}$ , ce qui est un frein à l'expansion du mesh.

Un dernier problème est que ce système devra se confronter à limitation de la quantité d'Uplink car un nœud par lequel passe un important trafic pourrait rapidement dépasser la limite légale en terme d'émission (imposée par l'utilisation des bandes ISM [\[25\]](#page-65-7)).

Cependant, LoRa Alliance serait en train de travailler sur une standardisation de la communication de device à device<sup>[\[35\]](#page-66-5)</sup>. Il est donc fort possible que la création de réseaux mesh soit facilitée dans un avenir proche !

#### <span id="page-44-0"></span>3.2.6 Ballon atmosphérique

Plusieurs projets de communication LoRa entre un ballon atmosphérique et une gateway au sol ont été réalisés [\[27\]](#page-65-14) [\[40\]](#page-66-6). L'altiltude maximum de de 38.7 km a ´et´e ateint, permettant au ballon de communiquer avec une gateway se trouvant `a 702 km au sol ! [\[40\]](#page-66-6) Et cela avec une puissance de seulement 25mW !

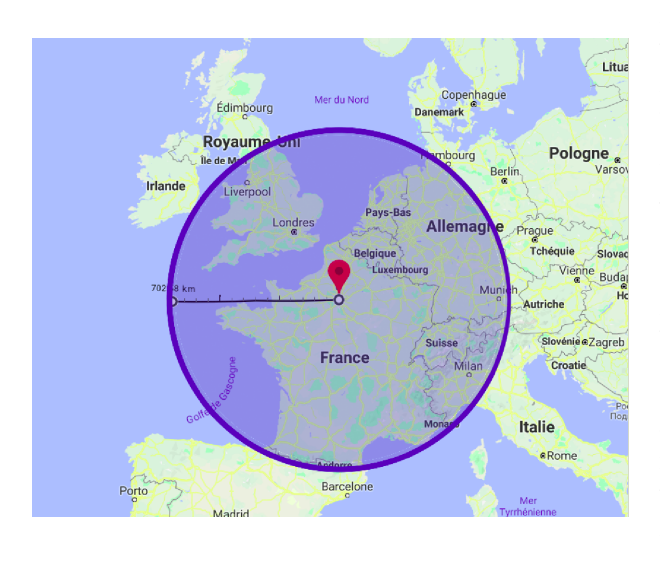

Alors, il s'agit bien entendu d'un record, où plusieurs conditions idéale  $\acute{e}$ tait réunies (par exemple l'antenne au sol étant de bonne qualité et se trouvant à 30 m de haut), ce ne sont donc plus des mesures théorique, peu reproduisible en pratique, mais si on se prend au jeu : avec un ballon au-dessus de Paris, on couvrirait une superficie théorique englobant toute la France, la Belgique, la Suisse, les Pays-Bas, L'Angleterre et une

bonne partie de l'Allemagne ! Il s'agit de tests isolé, mais il serait intéressant de déployer cela de manière plus large, à l'idée du projet de Loon de google [\[20\]](#page-65-15) qui vise à fournir une connexion wifi à des régions plus isolé au moyen de ballon atmosph´erique (Volant `a une vingtaine de km d'altitude, pendant 100 jours ). Ou encore le projet de Facebook Internet.org qui vise également à offrir une connexion wifi aux régions les plus isolées; mais en utilisant des drones [\[6\]](#page-64-13). Le protocole LoRaWAN étant plus 'simple' (notamment car il ne requière pas

<span id="page-44-2"></span><span id="page-44-1"></span><sup>15.</sup> Les particularités de la Nano gateway sera vu plus en détail dans la section [4.3.1](#page-53-1)

<sup>16.</sup> Bien qu'il soit aussi possible d'utiliser des gateways multichannel comme nœuds, mais alors le coût augmente, la consommation augmentent et l'interet se perd. D'autres solutions deviennent alors plus adéquate pour ce cas : un répétiteur LoRa par exemple

l'établissement d'une connexion), moins consommateur de courant (donc moins de batterie et ballon plus léger), l'idée n'est pas si farfelue; mais pas de tel projet actuellement. Certes, il ne s'agit non plus pas de Roaming `a proprement parler, mais il s'agit bien d'une solution qui pourrait répondre aux besoin de Loraine et Romain.

#### <span id="page-45-0"></span>3.2.7 Conclusion

Il y a beaucoup de choses qui se passent dans le monde de LoRa et de son Roaming, plusieurs (comme le satellite, packet forwarder, le hub d'Actility) n'existaient pas lorsque j'ai commencé ce mémoire. Il s'agit d'alternatives prometteuses, mais on est encore aux prémices, et il va falloir relier tout ça, garder les choses intéressantes et d'en faire un tout cohérent, et cela sans trop tarder.

# <span id="page-45-1"></span>3.3 Autres considérations

#### Différences de fréquences

LoRa utilise les bandes ISM or ces bandes peuvent varier d'un pays à l'autre. Exemple : en Europe, LoRa peut utiliser la bande des 863-870 Mhz alors qu'aux Etats-Unis, il s'agit de la bande 902-928 MHz. Faire du Roaming entre ces deux continents nécessite donc un matériel adapté (un peu comme pour un téléphone tri-bande).

A l'image d'un téléphone tri-bande, on pourrait imaginer que le device LoRa déduise sur quelle bande de fréquence il doit communiquer. Mais les gateway LoRa n'émettent rien lorsqu'il n'y a rien à transmettre et si rien n'est transmit, le device ne peut pas deviner la bande de fréquence à utiliser.

Peut-être le device pourrait-il fonctionner par essai-erreur et envoyer des messages en espérant un retour (un message qui demande une réponse). S'il est répondu au message, la fréquence peut-être considérée comme correcte. Cette solution n'est pourtant pas envisageable : un device n'a le droit d'émettre que sur certaines fréquences.

En seconde hypothèse, on pourrait aussi imaginer que le device utilise la géolocalisation fournie par LoRa afin de se situer. Mais là encore, il est nécessaire de d'abord émettre (puisque la géolocalisation LoRa sera basée sur les signaux reçus par les gateway).

Peut-être qu'un vrai GPS sera la seule solution, mais sans doute exagérée pour certain cas. On peut essayer de deviner la position en fonction de la dernière position connue et certain capteur plus basique, tel qu'un accéléromètre. Mais, à nouveau, ce n'est pas une solution qui sera 100 % infaillible.

Une autre idée (plus personnelle), serait d'écouter s'il y a de l'activité sur les bandes GSM, car elles changent d'un continent à un autre, tout comme nos bandes LoRa. Ainsi, par exemple, si notre device 'entend' de l'activité sur la bande des 800 Mhz, alors il peut en déduire qu'il est en Europe ou en Afrique. Si il 'entend' de l'activité sur les 450 Mhz, alors il peut en déduire qu'il n'est pas en Europe ou aux US, etc. Je ne sais pas si un tel système existe, ni si il aurait du sens. Mais vu que notre device sera, de toute façon, prévu pour communiquer plusieurs différente bande de fréquences LoRa : peut-être qu'il serait possible de lui doter de cette fonctionnalité en modifiant juste le firmware ?

La bande des 2.4 GHz fait, elle aussi, partie des bandes ISM (ainsi que plusieurs autres), et bien que LoRa n'aie pas été imaginé pour utiliser ces bandes de fréquence, rien, en pratique ne l'en empêche. C'est ce qu'a testé Heinz Syrzisko de Wireless-Solutions[\[38\]](#page-66-7).

En utilisant la bande des 2.4 GHz on perd des avantages de LoRa (en terme de distance notamment [\[38\]](#page-66-7)), cependant, si le problème des changements de fréquence est un problème insoluble, alors l'utilisation de la bande des 2.4 Ghz est aussi une solution car celle-ci fait partie des bandes ISM de l'entièreté du globe.

# <span id="page-47-0"></span>Chapitre 4

# Implémentation, usecases et tests : mes solutions pour Loraine et Romain

Dans ce chapitre, je vais tout d'abord détailler le setup et l'implémentation du Roaming selon les spécifications officielles. Je proposerai ensuite des solutions imaginées pour les usecases présentés en début de travail : Loraine (utilisatrice) et Romain (opérateur).

Pour rappel, Loraine cherche un moyen de rester en contact avec ses valises lors de ses voyages aux quatre coins du monde et Romain voudrait offrir une solution aux clients de sa compagnie de transport maritime pour qu'ils puissent rester informés en tout temps de l'état de leur marchandise, même au milieu de l'océan Atlantique.

## <span id="page-47-1"></span>4.1 Setup

Dans un premier temps, je décrirai mon environnement de test et ce qui a été mis en place, construit et implémenté afin d'effectuer les expériences qui seront présentées dans la section suivante.

#### <span id="page-47-2"></span>4.1.1 Mise en place opérationnelle

#### Le End-Device de Loraine

J'ai principalement travaillé avec une Lopy : un End-Device de Pycom qui se configure en MicroPython. Alimenté sur batterie ou usb, il m'a permis d'effec-tuer mes différents tests<sup>[1](#page-47-3)</sup>.

<span id="page-47-3"></span><sup>1.</sup> Une difficulté aurait pu être le fait que la Lopy fonctionnait en Lora  $1.0 \times$ ; je me suis donc pour cette raison procuré une carte "STM32L072", une des rares carte compatible avec

<span id="page-48-0"></span>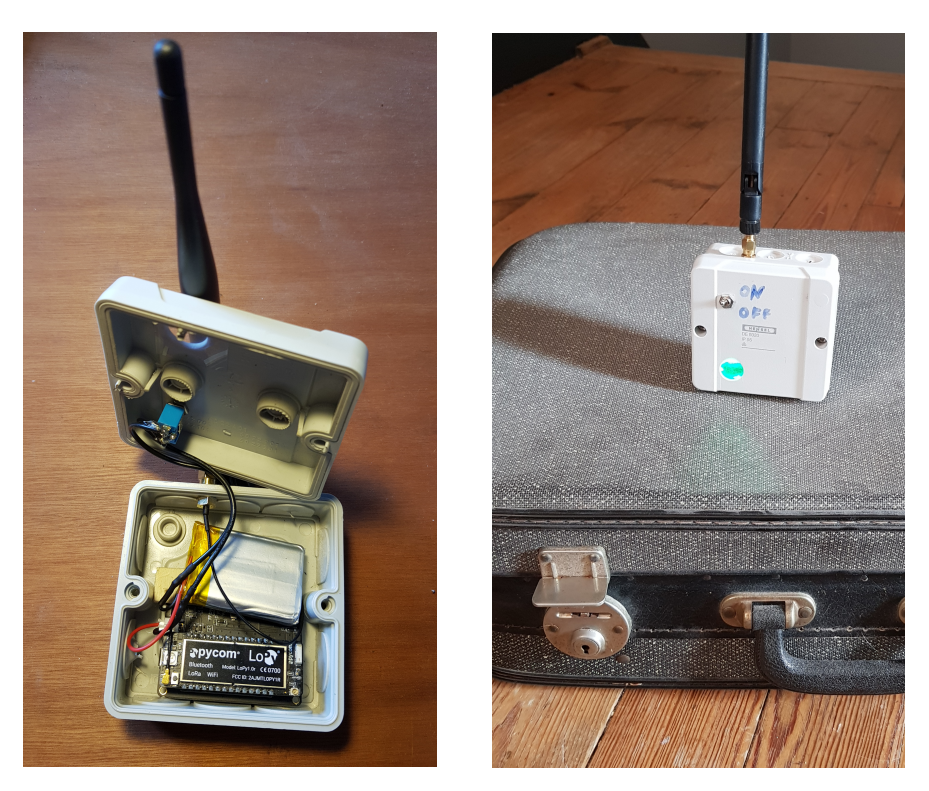

FIGURE 4.1 FIGURE 4.2

La LoPy (sur la figure [4.1\)](#page-48-0) est encastrée dans une Pysense (de Pycom également). Cette Pysense contient toutes sortes de capteurs (capteurs de pression, accéléromètre, etc.) qui pourraient permettre, dans notre histoire fictive, de détecter si le bagage de Loraine est en mouvement, s'il a été ouvert (grâce au détecteur de lumière ambiante), s'il est en vol (capteur de pression atmosphérique), s'il voyage dans de bonnes conditions (capteurs d'humidité et de température), etc. Cependant, dans la majorité des tests réalisés, je n'ai pas utilisé ces capteurs, ceux-ci n'étant pas nécessaires pour effectuer les expériences de Roaming.

le code fournit et mis à jour (actuellement en version 1.1) par Semtech, servant d'exemple pour le code d'un End-Device. En fin de compte, je n'en ai pas eu besoin.

#### Gateway et backend principal

J'ai installé, sur un Raspberry Pi 2, le packet forwarder de Semtech [\[36\]](#page-66-8), puis connecté (en SPI) ce Raspberry Pi à un concentrateur iC880A-SPI, lui-même branché à l'antenne physique. L'ensemble constitue une gateway LoRa.

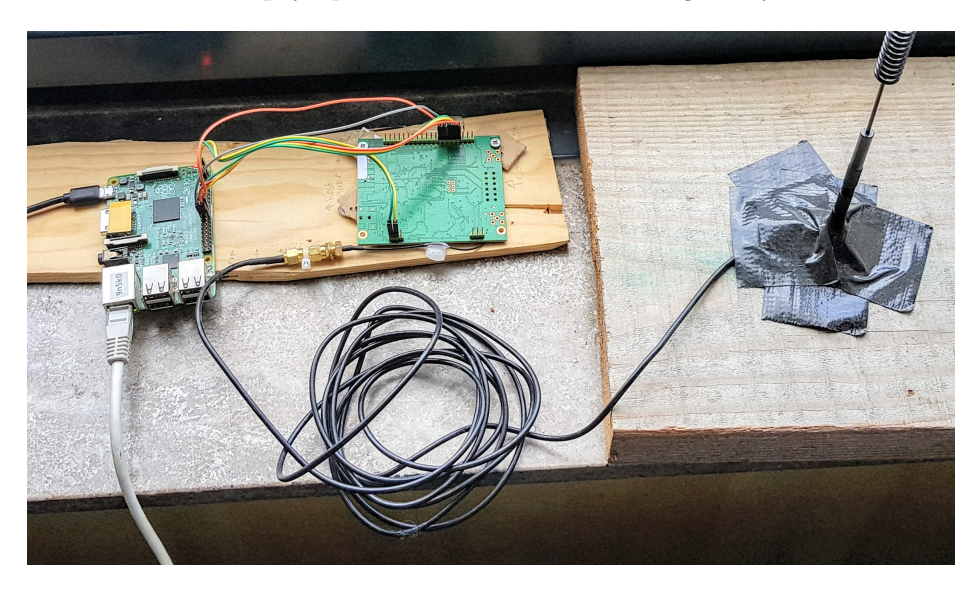

Figure 4.3 – Gateway LoRa

Cette gateway est configurée pour transmettre les messages vers un Network Server qui communiquera à son tour au Join Server et à l'Application Server. Ces trois éléments sont les éléments décrits dans les spécifications officielles. Dans l'implémentation utilisée, un message passera en réalité à travers d'autres composants : un broker MQTT, une cache Redis et un forwarder qui transforme les paquets UDP venant de la gateway en messages MQTT, un serveur permettant la géolocalisation des End-Devices, etc. Toute cette stack tourne dans des conteneurs Docker, ce qui m'a permis d'en dupliquer l'entièreté, afin de simuler l'opérateur d'origine et l'opérateur visité.

#### Gateway et backend secondaire

Afin de tester certains scénarios (qui seront abordés dans les prochaines sections), j'ai eu besoin de recréer une deuxième stack complète LoRaWAN. J'ai pu facilement recréer toute la partie backend LoRWAN grâce aux différents éléments qui se trouvaient déjà dans des images Docker. L'essentiel de l'installation est donc virtuelle, le seul élément physique étant la gateway.

<span id="page-50-0"></span>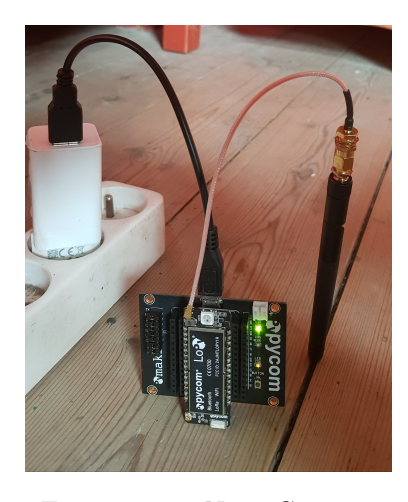

Figure 4.4 – Nano Gateway

Puisque je n'avais qu'un seul concentrateur IC-880A, j'ai, en fonction de l'expérience, utilisé deux configurations différentes :

- 1. Utilisation d'une seule gateway simulant alternativement les deux réseaux (d'origine et visité) lors des expériences qui ne nécéssitent pas leurs activations simultanées. Je changeais donc simplement la configuration de la gateway principale afin qu'elle serve le réseau secondaire.
- 2. Utilisation d'une deuxième Lopy configurée comme "Nano Gateway" (ga-teway plus basique, qui sera utilisée et expliquée dans la section [4.3.1\)](#page-53-1) pour les expériences qui ont nécessité l'activation de deux gateways si-multanément (voir figure [4.4\)](#page-50-0).

#### <span id="page-51-0"></span>4.1.2 Outils et langages utilisés

#### End-Device

En ce qui concerne les tests sur les Lopy, le Micropython était imposé comme environnement par Pycon. Le site de pycom propose par ailleurs une documentation complète, sur laquelle j'ai pu me baser pour implémenter mes différents scénarios. Le code écrit est disponible ici : [https://github.com/xavier-dubruille](https://github.com/xavier-dubruille/lopy_memoire)/ [lopy\\_memoire](https://github.com/xavier-dubruille/lopy_memoire).

#### Backend

Afin de tester mes scénarios, il me fallait un backend implémentant le Roaming. Aucun des codes actuellement disponibles ne permet, à ce jour, de faire du Roaming LoRaWAN. J'ai donc entrepris de rajouter cette fonctionnalité dans un code existant ; parmi les backend LoRaWAN publics, nous avons :

- The Thing Network (TTN) : n'était pas open-source; il l'est devenu depuis peu. De plus, après discussion sur leur forum, il est apparu clair qu'ils ne veulent pas de Roaming dans leur code, et ne seront probablement donc pas ouverts à une *pull request* implémentant le Roaming.  $2$
- Lorawan-server<sup>[3](#page-51-2)</sup> : un serveur compact écrit en Erlang. J'ai eu un peu peur qu'il soit trop basique, car il m'a semblé que l'auteur avait sacrifié certaines fonctionnalités/particularités de LoRaWAN (comme une séparation claire des différents éléments constituant le backend) afin d'obtenir un résultat plus simple, propre et efficace, mais moins adaptable.
- Loriot [4](#page-51-3) : Cette solution est envisageable uniquement pour une utilisation privée, car elle n'est pas open-source. Elle n'a donc pas pu être envisagé pour ma situation.
- LoRaServer<sup>[5](#page-51-4)</sup>: écrit en GO, open-source, actif, avec une documentation étendue et assez fort proche des spécifications (en terme de fonctionnalités implémentées, mais également en termes d'organisation des différentes entités), sans pour autant avoir une sur-complexité (que pourrait avoir TTN)<sup>[6](#page-51-5)</sup>.

C'est pourquoi j'ai choisi le code du projet LoRaServer. Je l'ai testé, exploré et modifi´e, afin de lui permettre de faire du Roaming (se rapprochant plus Roaming passif stateless, mais en plus basique), et proposer des solutions aux problèmes de Romain. Le code est disponible ici [https://github.com/xavier-dubruille/](https://github.com/xavier-dubruille/loraserver) [loraserver](https://github.com/xavier-dubruille/loraserver).

<span id="page-51-1"></span><sup>2.</sup> En effet, ils ne croient pas dans le Roaming, et ont proposé leur propre alternative, cf. section [3.2.2](#page-40-0)

<span id="page-51-2"></span><sup>3.</sup> <https://github.com/gotthardp/lorawan-server>

<span id="page-51-3"></span><sup>4.</sup> <https://www.loriot.io/>

<span id="page-51-5"></span><span id="page-51-4"></span><sup>5.</sup> <https://www.loraserver>

<sup>6.</sup> A titre d'exemple, le code GO de LoRaServer est composé de 46 000 lignes de code, tandis que celui de TTN est composé de 348 000 lignes, soit 7.5 fois plus.

#### Traitement des données

J'ai re-dirigé les paquet de sortie vers InfluxDB, une base de données de type time series (TSDB) developpé par InfluxData.

Pour manipuler les données et illustrer le résultat de mes expérimentations, j'ai plutôt utilisé Jupyter, avec Pandas et Matplotlib<sup>[7](#page-52-2)</sup>. Le code disponible ici : [https://github.com/xavier-dubruille/memoir\\_jupyter\\_data\\_xp](https://github.com/xavier-dubruille/memoir_jupyter_data_xp).

# <span id="page-52-0"></span>4.2 Implémentation du Roaming selon les spécifications officielles

Lorsque j'ai commencé mon mémoire, il n'y avait pas encore eu de tests réalisés. Je me suis donc, dans un premier temps, concentré sur l'implémentation du Roaming. Comme vu à la section [2.2,](#page-25-0) il y a plusieurs type de Roaming, et c'est sur le Roaming passif que j'ai commencé par implémenter et tester. Le temps que je face cela, des tests sur le terrain on été effectué par plusieurs opérateurs, tel que Proximus avec Objenious ou Orange avec KPN.

A ce propos, Bertrand Waels, responsable des technologies d'accès radio pour l'IoT chez Orange à déclaré "Nos tests en collaboration ouverte avec KPN aux Pays-Bas et avec le support d'Actility ont démontré que les spécifications pu-bliées par la LoRa Alliance sont fiables sur le terrain. " [\[17\]](#page-65-16)

#### <span id="page-52-1"></span>4.2.1 Problèmes rencontrés

#### Apprentissage Go, Docker, MicroPython, MQTT, ...

Mon choix  $c'$ est donc porté sur le projet de LoRaServer de Brocaar (voir section  $4.1.2$ , celui-ci étant entièrement en GO, qu'il a fallu apprendre.

Le code supplémentaire que j'ai implémenté c'est trouvé être assez basique, la complexité n'étant pas le code, mais la mise en place et la compréhension du code existant.

Afin de simuler deux opérateurs, le plus simple a été de partir sur des Docker. Heureusement les images Docker existait déjà, ce qui m'a grandement simplifier le travail.

Ensuite j'ai juste dû dé-dupliquer l'environnement et jouer avec les réseaux docker afin que les deux opérateurs puissent se parler tout en étant isolé.

Le MicroPython fut également une découverte : étant proche du python, sa complexité n'est pas énorme.

<span id="page-52-2"></span><sup>7.</sup> Malheureusement, je n'ai eu l'occasion de ne les utiliser que pour le cas particulier de la validation du cas de Loraine, Solution A

#### Code gateway déprécié et pas clair

LoRa Alliance a publi´e une adaptation du 'paquet forwarder' de semtech, ainsi que d'autres éléments permettant de mettre en place une Gateway. Je l'ai installé sur un Raspberry Pi et qui recevait les messages envoyés en SPI depuis le IC880A pour les ré-émettre en UDP.

Ce code est assez vieux, n'a pas été mit à jour : plusieurs projets ont essayé de le récrire (notamment par TTN), mais, au moment de mon analyse, aucun n'était fonctionnel. J'ai dû tâtonner pour arriver à un résultat satisfaisant, essayant les différentes options par essai-erreurs afin qu'elles soient compatible avec mon concentrateur A880A en SPI et en UDP avec mes dockers.

Le débuggage n'a pas non plus été des plus simple. Heureusement, en fouillant dans le code fourni par LoRa alliance ainsi que dans les fichiers de configuration (pré-compilation) j'ai pu trouver des informations qui m'ont bien aidé. Des analyses du trafic UDP m'ont également été utiles. Finalement, la communication entre les différents entités LoRa ayant été faites avec du MQTT (Mosquito), il a été simple de s'y connecter et d'écouter le code qui y passait.

## <span id="page-53-0"></span>4.3 Loraine - cas utilisateur

Pour Loraine, notre utilisatrice qui voulait suivre ses bagages, il n'existe pas de solution idéale. Elle peut soit :

- Se contenter d'une couverture limitée
- Changer systématiquement d'opérateurs (avec les contraintes techniques, pratique et financières que ça engendre.
- Attendre que les solutions se maturent (tel que le satellite, ou simplement un Roaming plus généralisé) ...

Alors, pour Loraine, j'ai également imaginé, (partiellement) implémenté et testé deux solutions :

### <span id="page-53-1"></span>4.3.1 Solution A : Nano gateway transportable

Une nano gateway est une gateway LoRa qui ne communique que sur une seule channel et un seul data rate. Ce n'est donc pas du LoRa standard, car il impose des spécifications minimmum : Par exemple, sur la bande des 868 MHz (utilisé en Europe), nous avons 9 channels possibles [\[15\]](#page-65-6), mais, au minimum les trois premières *channels* doivent être supportés par tous devices et gateways LoRa. Cette Nano gateway n'est donc pas conforme. De plus, les spécifications LoRa stipulent qu'un End-Device doit pouvoir changer son data rate, cette nano gateway n'est donc pas standard et ne peut donc pas parler avec n'importe quel End-Device LoRa. Par contre, elle peut fonctionner avec un device spécifiquement adapté.

L'idée est ici de concevoir une nano gateway qui fonctionnerait sur batterie et qui communiquerait (par exemple en Bluetooth) avec le gsm de Loraine. Cela lui permettrait de recevoir la position et le status de ses bagages. Cependant, cette solution ne marchera que lorsque ses bagages seront à portée ; si ses bagages ont été envoyés, par erreur, dans un autre aéroport, Loraine n'aura aucune manière de les situer. Cela ne lui permettra plus de faire de la géolocalisation.

#### <span id="page-54-0"></span>4.3.2 Solution B : Multiconnexions

Bien que les spécifications n'en parlent pas, et que je n'ai vu aucun device conçu ainsi, il est, en théorie, tout à fait possible qu'un appareil puisse être activé, simultanément sur plusieurs opérateurs. Pour rappel (cf. section [1.3\)](#page-17-0), un End-Device est identifié par son DevEUI, unique par device (un peu équivalent d'une adresse MAC) et d'une DevAddr généré par le réseau (un peu l'équivalent de l'adresse IP). Sa devEUI pourrait rester identique (et donc rester conforme) et avoir plusieurs devEUI. D'autres variables de sessions sont également générées et devront être gardées séparément, afin de garder les contextes bien séparés.

Cela permettrait donc, par exemple, d'émettre sur tous les réseaux enregistrés, afin d'être certain qu'au moins un message arrive à destination. Attention tou-tefois aux limites légales d'occupation des bandes de fréquences [\[25\]](#page-65-7).

Une utilisation plus sensée serait d'émettre seulement sur les réseaux activés. Cela n'est possible qu'en mode OTAA ou, si le End-Device envoie des messages requièrant une réponse du NS<sup>[8](#page-54-2)</sup>.

A défaut d'être enregistré simultanément sur une liste de réseau, on peut imaginer ne s'enregistrer qu'au premier et lorsque la connexion est perdue [9](#page-54-3) alors il passe au suivant. Ou alors le End-Device rajoute une certaine forme d'intelligence, ou il sélectionnerait le plus approprié (en fonction de sa géolocalisation ou en fonction du prix des différent réseau).

Cela vient certes complexifier le comportement du End-Device, mais assez peu.

Il pourrait également aussi être intéressant de rajouter une interface quelconque pour modifier/ rajouter des opérateurs à cette liste, par exemple en activant un mode bluetooth sur le End-Device, lui permettant ainsi de se connecter à un smartphone afin de pouvoir faire ces modification via une application.

#### <span id="page-54-1"></span>4.3.3 Tests et Validation

#### Critères de validation

Quels sont les points d'attention qui permettront de valider, ou non, les propositions faite pour Loraine ?

Pour la solution de la Nano Gateway (Solution A), un facteur clé sera certainement la distance. Notre Nano gateway étant une gateway très basique, on s'attend à avoir plusieurs limitations, dont la distance. Les besoins de Loraine en terme de distance sont très grands dans certain cas (comme pour savoir dans quel pays sa compagnie aérienne a envoyé ses bagages) ou plus courts dans d'autre (par exemple, pour ˆetre avertie que ses bagages arrivent, ou pour la

<span id="page-54-3"></span><span id="page-54-2"></span><sup>8.</sup> En spécifiant le MType du paquet comme étant un paquet du type *Confirmed Data Up* 

<sup>9.</sup> Le tout est de savoir quand la connexion est perdue...

prévenir que quelqu'un ouvre son sac, ...). La solution de la Nano Gateway ne pouvant pas répondre au besoin de très grande distance, il doit au moins répondre au besoin d'une distance minimale (au alentours du km). Mais est-ce que une Nano gateway à quelques euros  $^{10}$  $^{10}$  $^{10}$  sera suffisant ?

Outre la distance, un deuxième critère qui pourrait intervenir dans la validation de la solution Nano gateway sera sa capacité à fonctionner avec un End-Device standard. En effet, une 'Nano Gateway' n'étant pas une gateway standard, est-ce que le End-Device de Loraine pourra fonctionner avec cette Nano Gateway ?

Finalement, la consommation électrique (et donc la durée que sa batterie pourra tenir) est un critère très important, tant pour le device se trouvant dans sa valise que pour la Nano gateway elle-même (dans la solution A uniquement).

Pour la solution B, la solution de multi-connections, les critères de validation vont être un peu différents. Il faudra tout d'abord valider qu'il sache réellement passer d'un op´erateur `a un autre : est-ce que cela impliquera une hausse du nombre de paquets d'uplink ou de downlink ?

#### Tests et Validation

J'ai implémenté (en me basant sur les exemple donné par Pycom), une Nano Gateway (Solution A), ainsi qu'un End-Device pouvant envoyer alternativement des paquets à un réseau puis à l'autre (l'un des réseaux utilisant la Gateway iC880A-SPI, l'autre réseau utilisant la Nano Gateway). Le code est disponible sur github à l'adresse [https://github.com/xavier-dubruille/lopy\\_memoire](https://github.com/xavier-dubruille/lopy_memoire).

En ce qui concerne l'implémentation actuelle du multi-connection, il est capable d'envoyer un message sur un réseau et puis sur l'autre. Dans cette version, il ne vérifie pas que son message ait été reçu avant de l'envoyer sur l'autre réseau. Par cons´equent, il enverra tous ses messages en double. Avec cette solution, Loraine risque de payer cher (si elle paye chaque paquets). On peut imaginer, qu'au lieu d'envoyer un simple paquet d'uplink, le End-Device (c'est juste un flag dans le paquet d'uplink) attendrait la confirmation avant de tester le prochain opérateur. Vu que sa Nano Gateway n'a pas de limitations de downlink, on pourrait imaginer que son End-Device enverrait toujours d'abord à sa Nano Gateway (avec accusé de réception), et si le End-Device ne recoit pas cet accusé de réception, alors il l'enverrait à l'opérateur suivant dans sa liste. Et si elle à plusieurs Op´erateurs configur´es dans son End-Device, il serait sans doute intelligent de garder en mémoire le dernier opérateur à avoir envoyé un accusé de réception (et de régulièrement ré-itérer la demande d'accusé de réception).

Il est donc difficile d'évaluer à quel point cette solution de multi-opérateurs consommera plus d'uplink ou de downlink, vu qu'il s'agira d'une question de configuration. Cela pourrait aller d'un nombre d'uplink doublé (ou plus, si d'autre opérateurs sont rajoutés) à un nombre de downlink égal au nombre de messages envoyés. La réalité sera probablement entre les deux.

Afin de répondre à la question "est-ce que la nano-gateway de Loraine pourra marcher avec n'importe quel device LoRa?", j'ai laissé tourner 40 minutes un

<span id="page-55-0"></span><sup>10.</sup> La gateway de mon test coûte 30 euros mais des moins chers existent pour ce type de cas.

End-Device émettant toutes les 30 secondes vers la Nano Gateway, voici le résultat :

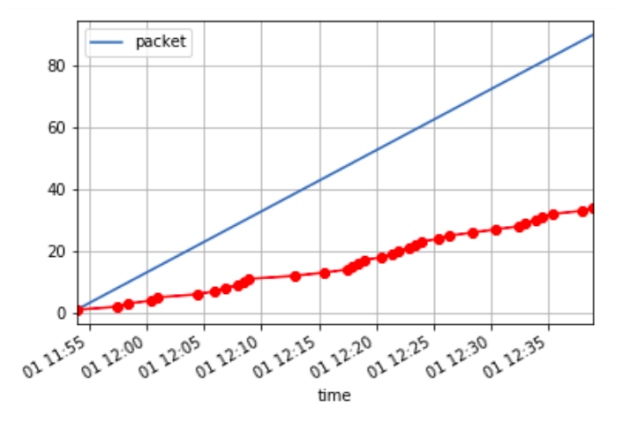

En rouge les paquets reçu par la Nano Gateway et en bleu les paquets qu'elle aurait du recevoir (sachant qu'un paquet était émit toutes les 30 sec).

La réponse est donc sans équivoque : la Nano gateway, un device standard LoRa, ne verra qu'un message sur trois  $11!$  $11!$  Si cela pose problème, alors il est impératif que le End-Device soit adapté (pour n'utiliser qu'une *channel*). Un autre problème à l'utilisation d'une tel Gateway, sera la résistance aux interférences (si cette unique *channel* est fortement perturbée), mais cela n'a pas été testé.

La consommation électrique, dans un cas de multi-connections, n'a pas pu être sérieusement mesurée. On peut cependant se douter que cela dépendra fortement du nombre d'uplink émit. La distance non plus n'a pu être sérieusement évaluée, mais elle devrait fortement d´ependre de l'antenne choisie et du terrain de test. Avec une batterie de 1400 mAh, le device a été en mesure de fonctionner pendant au moins une journée (avec un uplink par heure) et a pu émettre à plus d'un km. C'est probablement assez pour les besoins de Loraine.

## <span id="page-56-0"></span>4.4 Romain - cas opérateur

En résumé, il reste, pour Romain (notre opérateur), la possibilité de :

- devenir membre de LoRa alliance (min 3000 \$ par an) afin d'obtenir un  $NetID$  (voir section [3.1.1\)](#page-33-2). Il pourra ensuite établir des contrats avec un maximum d'opérateurs (à supposer qu'ils acceptent) et d'adapter son code à chaque interface opérateurs
- utiliser un hub tiers (bien qu'il ne soit pas certain de l'obtenir sans NetID). Romain sera alors toujours d´ependant de ce tiers. Il n'est pas non plus certain que tous les opérateurs soient sur cette plateforme.

Ce ne sont donc pas non plus des solutions satisfaisantes. C'est pourquoi, j'ai imaginé, implémenté et testé deux autres solutions pour le cas de Romain, qui, sans être parfaites, pourraient peut-être aider notre opérateur en devenir.

<span id="page-56-1"></span><sup>11.</sup> Ce qui est assez logique étant donné que la Nano Gateway est mono-channel, et que LoRa impose qu'on utilise au moins les trois premières channels.

#### <span id="page-57-0"></span>4.4.1 Solution  $A :$  Roaming désintéressé

La stratégie choisie par LoRa Alliance ne favorise pas le Roaming, spécialement pour les 'petits' opérateurs privés tel que Romain. Les opérateurs nationaux, tel que Proximus, n'accepteront pas d'établir des contrats de Roaming avec une société privée (et encore moins avec un particulier qui installerait une gateway dans son grenier). Or, l'inclusion de ces plus petits opérateurs pourrait densifier la couverture LoRa, avec tous les avantages que cela impliquerait (cf section [2.1.1\)](#page-22-1).

L'alternative du hub a beaucoup de chance de se répandre, car elle facilite certains aspects (tel que les contrats inter-opérateurs). Cependant le 'hub' apporte également d'autres problèmes décris précédemment (l'ajout d'une dépendance supplémentaire et, qui plus est, par un prestataire externe; la nécessité d'avoir/de payer un NetID, etc.).

J'ai donc imaginé et implémenté une solution purement personnelle : un Roa $ming \, désintéressé,$  où Romain, en tant qu'opérateur, transmettrait librement les paquets des autres op´erateurs, simplement en transmettant les messages au bon NS, sans vérifier préalablement si il possède un quelconque contrat de Roaming avec celui-ci. (Et Romain n'ayant pas de paquets destinés à son propre réseau, il ne sera pas nécessaire qu'un autre opérateur puisse roamer les paquets appartenant au réseau de Romain.) Le but serait de rendre son offre commerciale plus intéressante, un peu à la manière des WiFi gratuits dans certains cafés.

Cette solution ne nécessite pas de NetID ni de contrat. Romain ne se fait donc pas d'argent sur les paquets envoyés (vu que son business modèle est ailleurs), tandis que les opérateurs "normaux" ont tout à y gagner.

Parmi les autres use-cases, on pourrait imaginer une société qui voudrait suivre sa marchandise avec LoRa. Il souscrit donc un abonnement à un opérateur national, cependant, si son stock est dans une zone non couverte (dans des chambres froides, hors territoire , ... ) il serait bien intéressé d'installer une gateway/Network server qui serait capable de transmettre les messages qu'il reçoit à l'opérateur d'origine du paquet reçu. Un autre exemple serait, tout simplement, un particulier, une petite société, qui (tant que cela n'impacte pas ses propres messages) n'a pas de soucis à ce que son réseau privé *forward* les paquets des opérateurs étrangers et ainsi participer à l'amélioration du réseau LoRaWAN (et en augmentant la précision la localisation, en augmentant la redondance en augmentant sa couverture et en diminuant la consommation électrique des End-Device)<sup>[12](#page-57-1)</sup>.

Par simplicité, j'ai imaginé et implémenté le cas utilisant une variante du Roaming passif. Il serait néanmoins envisageable de considérer le Roaming handover.

Le développement technique ne serait pas très compliqué : pour l'uplink (i.e. du device vers le réseau), il suffit de forwarder inconditionnellement (sans vérification de contrat de Roaming). On peut imaginer que cela soit une option à activer et qu'il y aie une QOS ou un quota pour ne pas que cela empiète sur le traitement des messages de l'opérateur original. Il faudrait également que l'autre

<span id="page-57-1"></span><sup>12.</sup> Comme vu à la section [2.1.1](#page-22-1)

opérateur accepte le message sans vérifier qu'il y ait un contrat de Roaming <sup>[13](#page-58-1)</sup>.

Pour le downlink, par contre, il existe une particularité supplémentaire : il faudrait que le Network Server 'Désintéressé', malgré son absence de NetID, puisse être joint par l'autre Network Server. Il existe aussi d'autres considérations concernant la bande passante (voir section [4.4.2\)](#page-59-1), mais une QOS, ou un quota, peut, ici aussi, être mis en place (cela impliquera probablement que les messages downlink seront régulièrement droppés).

#### <span id="page-58-0"></span>4.4.2 Solution B : Roaming avec intermédiaires

Dans les spécifications officielles (page 23, ligne 24), il est stipulé " Ces spécifications ne couvrent pas le cas où il y aurait des partenaires tiers ". Pourquoi pas ? Qu'est-ce que cela impliquerait et serait-il avantageux de le faire ?

#### Techniquement

Lorsqu'un paquet LoRa arrive jusqu'au Network Server, une des premières  $\acute{e}$ tapes va être d'identifier ce paquet. Si ce paquet ne lui est pas destiné  $\dot{ }$ ...) et que ce paquet contient un NetID routable (i.e. différent de 0000 ou 0001) alors, si ce Network server accepte le Roaming, il va essayer de voir si il a des accords avec ce Network ID (avant mˆeme de trouver l'ip du NS correspondant à ce net ID).

Donc, dans l'état actuel, il est nécessaire qu'un NS ait la mémoire des opérateurs avec qui il accepte de faire du Roaming. La première difficulté serait donc de complexifier cette mémoire afin qu'elle puisse contenir, en plus de tous les opérateurs existant, tous les opérateurs avec qui ils ont des contrats de Roaming, ainsi que tous les opérateurs avec qui ces derniers auraient eux-mêmes des contrats de Roaming, et ainsi de suite. Il est aussi nécessaire de garder, pour chaque opérateur le 'next hop', i.e. l'opérateur à qui on va envoyer le paquet.

Cela reste donc une taille gérable, pour le moment.

#### Financièrement

Prenons deux opérateurs O1 et O2 ayant un contrat de Roaming. Prenons comme hypothèse (simplifiée) que leur accord financier est uniquement lié au nombre de messages qu'ils transmettent à l'autre partenaire. Autrement dit : pour chaque message que O1 transmettra à O2, O2 payera un certain montant. Selon la page de prix de Proximus ou d'Objenious, le prix est en fonction du nombre de devices. Il n'existe donc pas de prix différent pour le Roaming. Cependant, il n'y a aucunne garantie que cela ne change pas à l'avenir. (Pour le Roaming GSM, l'union européenne impose un prix, mais je n'ai encore rien vu concernant LoRa. On peut donc imaginer que le prix payé par  $O1$  à  $O2$  est donc un pourcentage de ce que O1 demande à ses clients. En poussant le raisonnent plus loin, on pourrait envisager que, si un troisième opérateur entre en jeu, il

<span id="page-58-1"></span><sup>13.</sup> Pour cela, il faudrait que ça soit standadisé et fasse partie des spécifications

voudra, lui aussi, une part de ce montant. Si d'autres opérateurs rentrent aussi dans le jeux, ils voudront eux aussi une part du montant initial. Rapidement, cela ne deviendrait plus du tout attractif, financièrement parlant. Cependant, il est nécessaire d'avoir une solution gérants les gains d'un opérateur lorsqu'il transfert un paquet. Ce qui lui permettrait de décider de roamer ou pas un paquet (bas´e sur un calcul de rentabilit´e), ou bien, afin de simplement savoir  $\dot{a}$  qui envoyer un paquet (surtout si le paquet appartient à un opérateur fort ´eloign´e). Cette solution pourrait ˆetre une forme de table de routage contenant l'entièreté des opérateurs pour lesquels il a reçu des informations (au maximum, à ce jour, il n'y a qu'une centaine de NetID) Un opérateur O1 devra alors, lors de son contrat de Roaming avec O2, établir des règles concernant ces paquets '´etrangers' avec le prix (en pourcentage) qui demandera pour lui transmettre des messages (le prix devrait être modulé en fonction de son rôle par rapport au paquet : s'il ne fait que forwarder le message ou bien si c'est lui qu'il l'a intercepté).

#### <span id="page-59-1"></span>Downlink

Autant l'uplink ne présente pas trop de problème, autant le downlink en pose certain : en effet, la gateway doit elle aussi se soumettre à la réglementation sur l'occupation des bandes de fréquence (ex : moins de  $1\%$  d'occupation pour beaucoup de *channels* de la bande des 868 Mhz). De plus, comme elle est considérée comme un seul device, elle doit faire passer tout ses downlink sur un seul %. De la même façon, une gateway normale n'est pas bidirectionnelle : bien qu'elle puisse écouter sur plusieurs *channels* à la fois, elle ne peut émettre que sur une  $channel$  à la fois (et ne peut pas non plus écouter pendant ce temps-là).

#### <span id="page-59-0"></span>4.4.3 Test et Validation

#### Critères de validation

Les critères de validation vont être les mêmes que pour la Solution  $A$ ; Romain ayant besoin avant tout d'un serveur embarqué, les ressources nécessaires devront être les plus limitées possibles. Deuxième critère important, comme pour la solution A, sera de ne pas consommer trop sur sa communication satellitaire, celle-ci étant très onéreuse.

#### Test et Validation de la solution A

Cette solution a été implémentée (de manière extrêmement basique). La seule différence (par rapport à un Roaming passif stateless) étant qu'il ne vérifie aucun contrat.

La consommation de ressources (mémoire et cpu) change donc pas par rapport à un Roaming passif stateless <sup>[14](#page-59-2)</sup>. Cela en va de même pour la consommation du quota internet (satellitaire) de Romain.

<span id="page-59-2"></span><sup>14.</sup> Une comparaison avec un cas sans Roaming, ayant moins de sens

#### Test et Validation de la solution B

Cette solution n'a pas été implémentée et donc pas testée. On peut cependant imaginer que la quantité de mémoire soit plus grande, étant donné l'énorme quantité de réseau qu'il y aurait à gérer potentiellement.

Le quota de Romain devrait également en prendre un coup, car, en plus du trafic d'un Roaming passif stateless, il y aura toute la partie nécessaire à la création de ce réseau de réseaux.

# <span id="page-60-0"></span>4.5 Petit mot sur les cas résolus

Je tenais à insister sur le fait que ces solutions sont, à ma connaissance, complètement inédites. Elles ont l'avantage d'être simples à mettre en place : par exemple, pour le cas de Loraine, aucun changement de spécification n'est nécessaire, aucun changement hardware non plus. Il s'agit 'simplement' d'une configuration de son device.

Pour Romain : ce n'est pas beaucoup plus compliqué non plus ; cela implique tout de même une modification des spécifications et un alignement des opérateurs afin qu'ils utilisent les même standards ! C'est pour c'est deux raisons (specifications, plus nouveau standard), qu'il me semble important que ça soit initié par LoRa Alliance.

# <span id="page-61-0"></span>Chapitre 5

# Conclusion

## <span id="page-61-1"></span>5.1 Une matière mouvante

Ce travail a été commencé il y a un an, dans le domaine en plein essor de l'IoT et sur le sujet controversé du Roaming LoRa. Il a donc nécessité de nombreuses recherches, tant pour la mise en place du setup pour expérimentations que pour me tenir au courant des évolutions continues de la matière. Il a fallu s'adapter quand des solutions nouvelles sont venues rendre caduques des propositions personnelles. Tenter de présenter un état de la question exact et à jour aura nécessité réécriture et investigations.

#### <span id="page-61-2"></span>5.1.1 Urgence de trouver un consensus

Ces sont ces évolutions qui rendent l'étude de LoRa et LoRaWAN fascinante! Mais si de nouvelles fonctionnalités apparaissent régulièrement, comme par exemple les très récentes 'updates over the air' ou la fragmentation des paquets, beaucoup d'erreurs parsèment cependant ces multiples progrès et perfectionnements. J'ai moi-même relevé un certain nombre de petites erreurs dans les spécifications.

Le Roaming n'échappe pas à ce constat d'approximations : la solution développée par LoRa Alliance est, on l'a vu, loin d'être parfaite. Elle n'est en fait tout simplement pas praticable en l'état. Mais là aussi, des choses sont en mouvement et je ne doute pas qu'une solution émerge. Il faut espérer cependant qu'elle ne tardera pas. Une trop longue attente porterait préjudice au développement de LoRaWAN.

### <span id="page-61-3"></span>5.1.2 Roaming vs. Hubs

Les grands acteurs disposent déjà de solutions fonctionnelles (c'est du moins ce qui ressort de leur communication m´ediatique). Ces grands acteurs sont Actility, Syniverse ou TTN. et leurs solutions sont des hubs et le "packet brocker" de TTN.

Ces solutions ne sont pas parfaites (notamment parce que ces systèmes nécessitent une centralisation) mais elles résolvent le problème des contrats à passer entre chaque opérateur qui alourdit et freine le Roaming pensé par LoRa Alliance. De plus, et c'est loin d'être un détail, ces solutions sont portées par des poids lourds du domaine.

Dans un avenir proche, on peut penser que ces offres vont dominer. Pour ma part, j'espère que la solution décentralisée de LoRa Alliance ne disparaîtra pas et sera repensée, en particulier pour la rendre plus accessible aux petits opérateurs.

# <span id="page-62-0"></span>5.2 Propositions à l'issue de la recherche

Ce travail a montré que des solutions existent ou peuvent être développées : des solutions publiques comme le packet forwarder mais aussi l'éventail de propositions détaillées au chapitre 4 pour nos usecases, Loraine et Romain. Il ne tient donc qu'à LoRa Alliance d'en sélectionner une ou plusieurs et d'en faire un standard avec une interface précise afin que les multiples implémentations de Backend LoRa puissent s'accorder.

Au terme de ce travail, les suggestions sont nombreuses pour améliorer le Roaming de LoRa Alliance au point de vue de son efficacité et de son accessibilité : Standardiser les communications entre Network Servers. Permettre un mode de Roaming sans contrat. Implémenter ce que j'ai appelé le "Roaming avec intermédiaires" et le "Romaing désintéressé".

Dans l'hypothèse d'une consécration des hubs, solution qui comme on l'a vu pr´esente de nombreux avantages mais aussi les risques li´es `a la centralisation, je propose que leur mise en place réponde à plusieurs conditions : Le ou les hub(s) devraient idéalement dépendre directement de LoRa Alliance pour garantir l'interopérabilité des communications. Ces plate-formes devraient être placées sous le contrôle d'une entité non commerciale. Les difficultés liées aux monopoles et aux plausibles restrictions d'accès peuvent être contournées si les hubs ne sont pas soumis aux règles du marché.

Dans les deux cas (améliorations du Roaming LoRa ou développements des hubs), le coût du NetID est un frein important à l'expansion du réseau via les petits opérateurs et donc à son efficacité et son intérêt.

#### <span id="page-62-1"></span> $5.2.1$  L'accès des petits opérateurs

On a vu, au travers de ce travail, l'importance du Roaming pour l'IoT et on a vu également que LoRa est le seul protocole à ne pas avoir résolut cette question. Ce sujet est capital et passionnant à suivre car LoRa a cette incroyable fonctionnalité qui permet à tout un chacun de créer son propre opérateur.

Vu l'importance majeur du sujet, le Roaming LoRa doit absolument évoluer ou se r´einventer car, actuellement, il n'est pas accessible aux micro-op´erateurs.

Cette possibilité d'avoir autant de réseaux privés est pourtant une grande force de LoRaWAN.

Ce que j'ai appelé "petits" ou "micro" opérateurs sont des particuliers ou des structures de taille modeste pour qui devenir opérateur permet de développer une solution sur-mesure à leurs attentes. Avec un accès au Roaming étendu, ces petits opérateurs seraient bénéfiques à l'ensemble des utilisateurs.

Par rapport à une situation où seuls les gros opérateurs commerciaux peuvent participer au Roaming, les avantages sont une couverture même dans des endroits reculés qui ne seront pas suffisamment intéressants à investir pour ces gros op´erateurs. Mais cette couverture serait aussi plus dense (et donc plus fiable) et par conséquent, les devices pourraient être géolocalisés (une possibilité très intéressante de LoRa) avec davantage de précision.

# <span id="page-63-0"></span>5.3 Loraine et Romain

Loraine et Romain ont des problèmes qui n'ont rien d'extravagant dans notre monde interconnecté. A l'heure actuelle, s'ils se tournent vers le Roaming LoRa pour les résoudre, ils risquent d'être déçus. On a vu que des alternatives existent et on en a imagin´ees d'autres. Mais dans les faits, ces alternatives sont trop m´econnues pour qu'une Loraine ou un Romain puisse s'en saisir.

On espère donc pour eux mais aussi pour l'ensemble des utilisateurs des avancées accessibles à tous dans un avenir proche !

# Bibliographie

- <span id="page-64-9"></span>[1] 11.2 roaming policy. [https://lora-alliance.org/sites/default/](https://lora-alliance.org/sites/default/files/2018-04/lorawantm-backend-interfaces-v1.0.pdf) [files/2018-04/lorawantm-backend-interfaces-v1.0.pdf](https://lora-alliance.org/sites/default/files/2018-04/lorawantm-backend-interfaces-v1.0.pdf). page 23.
- <span id="page-64-7"></span>[2] Actility hub. <https://www.actility.com/iot-roaming-solution>. Accessed : 2019-8-1.
- <span id="page-64-4"></span>[3] Ei towers et sigfox connectent l'italie. [http://www.mtom-mag.com/](http://www.mtom-mag.com/article917.html) [article917.html](http://www.mtom-mag.com/article917.html). Accessed : 2019-1-12.
- <span id="page-64-1"></span>[4] Ingenu. <https://www.ingenu.com/>. Accessed : 2019-8-1.
- <span id="page-64-2"></span>[5] Ingenu veut bousculer lora et sigfox en europe avec sa technologie rpma. [https://www.silicon.fr/](https://www.silicon.fr/iot-ingenu-vise-europe-technologie-rpma-167178.html) [iot-ingenu-vise-europe-technologie-rpma-167178.html](https://www.silicon.fr/iot-ingenu-vise-europe-technologie-rpma-167178.html). Accessed : 2019-8-1.
- <span id="page-64-13"></span>[6] Internet.org by facebook. <https://info.internet.org>. Accessed : 2019- 08-09.
- <span id="page-64-10"></span>[7] Lacuna space aims to ride iot wave with a 32 cubesat constellation. [https://spacenews.com/](https://spacenews.com/lacuna-space-aims-to-ride-iot-wave-with-a-32-cubesat-constellation/) [lacuna-space-aims-to-ride-iot-wave-with-a-32-cubesat-constellation/](https://spacenews.com/lacuna-space-aims-to-ride-iot-wave-with-a-32-cubesat-constellation/). Accessed : 2019-8-17.
- <span id="page-64-11"></span>[8] Lacuna space signs second contract with nanoavionics. [https://iotbusinessnews.com/2019/07/18/](https://iotbusinessnews.com/2019/07/18/70170-lacuna-space-signs-second-contract-with-nanoavionics-to-support-its-growing-iot-satellite-constellation/) 70170-lacuna-space-signs-second-contract-with-nanoavionics-to-support-its-growing-iot Accessed : 2019-8-9.
- <span id="page-64-5"></span>[9] Le roaming lorawan. État des déploiements, besoins et alternatives .... [https://iotfactory.eu/fr/](https://iotfactory.eu/fr/le-roaming-lorawan-etat-des-deploiements-besoins-et-alternatives/) [le-roaming-lorawan-etat-des-deploiements-besoins-et-alternatives/](https://iotfactory.eu/fr/le-roaming-lorawan-etat-des-deploiements-besoins-et-alternatives/). Accessed : 2018-11-20.
- <span id="page-64-0"></span>[10] Lora alliance. <https://lora-alliance.org/>. Accessed: 2019-8-20.
- <span id="page-64-8"></span>[11] Lora alliance, netid faq. [https://lora-alliance.org/sites/default/](https://lora-alliance.org/sites/default/files/2019-03/20190327_NetID_FAQ.pdf) [files/2019-03/20190327\\_NetID\\_FAQ.pdf](https://lora-alliance.org/sites/default/files/2019-03/20190327_NetID_FAQ.pdf).
- <span id="page-64-12"></span>[12] Lora mesh networking. [https://nootropicdesign.com/projectlab/](https://nootropicdesign.com/projectlab/2018/10/20/lora-mesh-networking/) [2018/10/20/lora-mesh-networking/](https://nootropicdesign.com/projectlab/2018/10/20/lora-mesh-networking/). Accessed : 2019-8-16.
- <span id="page-64-6"></span>[13] Lorawan backend interfaces : Types of roaming. [https:](https://lora-alliance.org/sites/default/files/2018-04/lorawantm-backend-interfaces-v1.0.pdf) [//lora-alliance.org/sites/default/files/2018-04/](https://lora-alliance.org/sites/default/files/2018-04/lorawantm-backend-interfaces-v1.0.pdf) [lorawantm-backend-interfaces-v1.0.pdf](https://lora-alliance.org/sites/default/files/2018-04/lorawantm-backend-interfaces-v1.0.pdf). ligne 25, page 22.
- <span id="page-64-3"></span>[14] lorawan backend interfaces v1.0. [https://lora-alliance.org/sites/](https://lora-alliance.org/sites/default/files/2018-04/lorawantm-backend-interfaces-v1.0.pdf) [default/files/2018-04/lorawantm-backend-interfaces-v1.0.pdf](https://lora-alliance.org/sites/default/files/2018-04/lorawantm-backend-interfaces-v1.0.pdf).
- <span id="page-65-6"></span>[15] Lorawan frequencies overview. [https://www.thethingsnetwork.org/](https://www.thethingsnetwork.org/docs/lorawan/frequency-plans.html) [docs/lorawan/frequency-plans.html](https://www.thethingsnetwork.org/docs/lorawan/frequency-plans.html). Accessed : 2019-8-20.
- <span id="page-65-4"></span>[16] lpwan-comparison. [https://behrtechnologies.com/blog/tag/](https://behrtechnologies.com/blog/tag/lpwan-comparison/) [lpwan-comparison/](https://behrtechnologies.com/blog/tag/lpwan-comparison/).
- <span id="page-65-16"></span>[17] L'expérimentation réussie de l'itinérance internationale entre les réseaux lorawan $^{TM}$  d'orange et de kpn. [https://www.](https://www.orange.com/fr/Press-Room/communiques/communiques-2018/L-experimentation-reussie-de-l-itinerance-internationale-entre-les-reseaux-LoRaWAN-d-Orange-et-de-KPN-avec-Actility-ouvre-des-nouveaux) [orange.com/fr/Press-Room/communiques/communiques-2018/](https://www.orange.com/fr/Press-Room/communiques/communiques-2018/L-experimentation-reussie-de-l-itinerance-internationale-entre-les-reseaux-LoRaWAN-d-Orange-et-de-KPN-avec-Actility-ouvre-des-nouveaux) L-experimentation-reussie-de-l-itinerance-internationale-entre-les-reseaux-LoRaWAN-d-Accessed : 2019-07-03.
- <span id="page-65-0"></span>[18] The mobile economy 2019. [https://www.gsmaintelligence.com/](https://www.gsmaintelligence.com/research/?file=b9a6e6202ee1d5f787cfebb95d3639c5) [research/?file=b9a6e6202ee1d5f787cfebb95d3639c5](https://www.gsmaintelligence.com/research/?file=b9a6e6202ee1d5f787cfebb95d3639c5). Page 3.
- <span id="page-65-12"></span>[19] Nicolas sornin - inventor of lora talks about the future of lora. [https:](https://www.youtube.com/watch?v=jNnPTxWRNxs) [//www.youtube.com/watch?v=jNnPTxWRNxs](https://www.youtube.com/watch?v=jNnPTxWRNxs).
- <span id="page-65-15"></span>[20] Project loon. <https://loon.com/>. Accessed : 2019-08-09.
- <span id="page-65-9"></span>[21] Proximus teste le roaming internet of things avec objenious, filiale de bouygues telecom, sur le réseau lorawan. [https://www.proximus.com/fr/news/](https://www.proximus.com/fr/news/proximus-tests-internet-things-roaming-objenious-affiliate-bouygues-telecom-lorawan-network.html) [proximus-tests-internet-things-roaming-objenious-affiliate-bou](https://www.proximus.com/fr/news/proximus-tests-internet-things-roaming-objenious-affiliate-bouygues-telecom-lorawan-network.html)ygues-telecom-lorawan-n [html](https://www.proximus.com/fr/news/proximus-tests-internet-things-roaming-objenious-affiliate-bouygues-telecom-lorawan-network.html). Accessed : 2019-1-12.
- <span id="page-65-13"></span>[22] Pycom mesh. <https://pycom.io/launching-mesh-networks/>.
- <span id="page-65-10"></span>[23] Pygate. <https://pycom.io/product/pygate/>. Accessed : 2019-8-4.
- <span id="page-65-8"></span>[24] Roaming : Gérer son forfait data à l'étranger. [https://www.](https://www.commentcamarche.net/faq/36926-bien-maitriser-le-roaming) [commentcamarche.net/faq/36926-bien-maitriser-le-roaming](https://www.commentcamarche.net/faq/36926-bien-maitriser-le-roaming). Accessed : 2019-1-12.
- <span id="page-65-7"></span>[25] Règles précises de duty cycle. [http://iot-strasbourg.strataggem.com/](http://iot-strasbourg.strataggem.com/ref/duty-cycle.html) [ref/duty-cycle.html](http://iot-strasbourg.strataggem.com/ref/duty-cycle.html). Accessed : 2019-8-22.
- <span id="page-65-11"></span>[26] Syniverse hub. [http://www.lembarque.com/](http://www.lembarque.com/syniverse-va-lancer-une-plate-forme-de-roaming-neutre-pour-les-reseaux-lorawan-deja-deployes_008939) [syniverse-va-lancer-une-plate-forme-de-roaming-neutre-pour-les](http://www.lembarque.com/syniverse-va-lancer-une-plate-forme-de-roaming-neutre-pour-les-reseaux-lorawan-deja-deployes_008939)-reseaux-lorawan-deja-d [008939](http://www.lembarque.com/syniverse-va-lancer-une-plate-forme-de-roaming-neutre-pour-les-reseaux-lorawan-deja-deployes_008939). Accessed : 2019-8-1.
- <span id="page-65-14"></span>[27] Test a lora module with a stratospheric balloon and reach 600km. [https://www.thethingsnetwork.org/labs/story/](https://www.thethingsnetwork.org/labs/story/lora-module-test-with-a-stratospheric-balloon) [lora-module-test-with-a-stratospheric-balloon](https://www.thethingsnetwork.org/labs/story/lora-module-test-with-a-stratospheric-balloon). Accessed : 2019-08-09.
- <span id="page-65-1"></span>[28] Traxens l`eve 20 millions d'euros pour analyser les conteneurs. [https://www.journaldunet.com/ebusiness/internet-mobile/](https://www.journaldunet.com/ebusiness/internet-mobile/1441426-traxens-leve-20-millions-d-euros-pour-analyser-les-conteneurs/) [1441426-traxens-leve-20-millions-d-euros-pour-analyser-les-conteneurs/](https://www.journaldunet.com/ebusiness/internet-mobile/1441426-traxens-leve-20-millions-d-euros-pour-analyser-les-conteneurs/).
- <span id="page-65-5"></span>[29] What is lora ? [https://lora-alliance.org/sites/default/files/](https://lora-alliance.org/sites/default/files/2018-04/what-is-lorawan.pdf) [2018-04/what-is-lorawan.pdf](https://lora-alliance.org/sites/default/files/2018-04/what-is-lorawan.pdf). page 4.
- <span id="page-65-2"></span>[30] Célia Garcia-Montero. Compteurs d'eau : Veolia choisit lora à grande ´echelle. [https://www.journaldunet.com/ebusiness/internet-mobile/](https://www.journaldunet.com/ebusiness/internet-mobile/1420169-compteurs-d-eau-veolia-choisit-lora-a-grande-echelle/) [1420169-compteurs-d-eau-veolia-choisit-lora-a-grande-echelle/](https://www.journaldunet.com/ebusiness/internet-mobile/1420169-compteurs-d-eau-veolia-choisit-lora-a-grande-echelle/). Accessed : 2019-08-11.
- <span id="page-65-3"></span>[31] Ferran Adelantado, Xavier Vilajosana, Pere Tuset-Peiro, Borja Martinez, Joan Melià-Seguí, Thomas Watteyne. Understanding the limits of lorawan. <https://arxiv.org/pdf/1607.08011.pdf>. Accessed : 2018-10-11.
- <span id="page-66-1"></span>[32] Célia Garcia-Montero. Lorawan : comment fonctionne le réseau, quelles différences avec sigfox ? [https://](https://www.journaldunet.fr/web-tech/dictionnaire-de-l-iot/1197635-lora-comment-fonctionne-le-reseau-quelles-differences-avec-sigfox/) [www.journaldunet.fr/web-tech/dictionnaire-de-l-iot/](https://www.journaldunet.fr/web-tech/dictionnaire-de-l-iot/1197635-lora-comment-fonctionne-le-reseau-quelles-differences-avec-sigfox/) [1197635-lora-comment-fonctionne-le-reseau-quelles-differences-avec-sigfox/](https://www.journaldunet.fr/web-tech/dictionnaire-de-l-iot/1197635-lora-comment-fonctionne-le-reseau-quelles-differences-avec-sigfox/). Accessed : 2019-8-9.
- <span id="page-66-3"></span>[33] Johan Stokking. 5 x why lorawan roaming is not a solution. [https://www.linkedin.com/pulse/](https://www.linkedin.com/pulse/5-x-why-lorawan-roaming-dead-arrival-johan-stokking) [5-x-why-lorawan-roaming-dead-arrival-johan-stokking](https://www.linkedin.com/pulse/5-x-why-lorawan-roaming-dead-arrival-johan-stokking). Accessed : 2018-7-11.
- <span id="page-66-0"></span>[34] Kevin Ashton. That 'internet of things' thing. [https://www.rfidjournal.](https://www.rfidjournal.com/articles/view?4986) [com/articles/view?4986](https://www.rfidjournal.com/articles/view?4986). Accessed : 2019-08-09.
- <span id="page-66-5"></span>[35] Nicolas Sornin. Extending lorawan's reach. [https://youtu.be/pHq7\\_](https://youtu.be/pHq7_rgDyFA?t=1485) [rgDyFA?t=1485](https://youtu.be/pHq7_rgDyFA?t=1485). Minute 24 :46.
- <span id="page-66-8"></span>[36] Semtech. Lora-net/packet forwarder. [https://github.com/Lora-net/](https://github.com/Lora-net/packet_forwarder) [packet\\_forwarder](https://github.com/Lora-net/packet_forwarder).
- <span id="page-66-2"></span>[37] Johan Stokking. What is new in lorawan 1.1 ? [https://www.thethingsnetwork.org/article/](https://www.thethingsnetwork.org/article/what-is-new-in-lorawan-11-live-webinar-by-johan-stokking) [what-is-new-in-lorawan-11-live-webinar-by-johan-stokking](https://www.thethingsnetwork.org/article/what-is-new-in-lorawan-11-live-webinar-by-johan-stokking).
- <span id="page-66-7"></span>[38] Heinz Syrzisko. High range with lora on worldwide 2.4 ghz band. [https://www.wireless-solutions.de/news/](https://www.wireless-solutions.de/news/208-lora-im282a-high-range-with-lora%C2%AE-on-worldwide-2-4%20ghz-band,-11-2018.html) [208-lora-im282a-high-range-with-lora%C2%AE-on-worldwide-2-4%](https://www.wireless-solutions.de/news/208-lora-im282a-high-range-with-lora%C2%AE-on-worldwide-2-4%20ghz-band,-11-2018.html) [20ghz-band,-11-2018.html](https://www.wireless-solutions.de/news/208-lora-im282a-high-range-with-lora%C2%AE-on-worldwide-2-4%20ghz-band,-11-2018.html). Accessed : 2019-8-9.
- <span id="page-66-4"></span>[39] Thomas Telkamp. Open satellite lorawan at scale. [https://youtu.be/](https://youtu.be/vWkuqVJL1Sg) [vWkuqVJL1Sg](https://youtu.be/vWkuqVJL1Sg). Minute 24 :38.
- <span id="page-66-6"></span>[40] Thomas Telkamp, Laurens Slats. Ground breaking world record! lorawan packet received at 702 km (436 miles) distance. [https://www.thethingsnetwork.org/article/](https://www.thethingsnetwork.org/article/ground-breaking-world-record-lorawan-packet-received-at-702-km-436-miles-distance) [ground-breaking-world-record-lorawan-packet-received-at-702-km-436-miles-distance](https://www.thethingsnetwork.org/article/ground-breaking-world-record-lorawan-packet-received-at-702-km-436-miles-distance). Accessed : 2019-08-09.